Кафедра «Инженерная математика»

# ПРИКЛАДНАЯ МАТЕМАТИКА. ВЫЧИСЛИТЕЛЬНЫЕ ЗАДАЧИ

Учебно-методическое пособие для студентов специальностей 1-38 01 01 «Механические и электрические приборыи аппараты», 1-38 02 01 «Информационно-измерительная техника» и 1-38 01 02 «Оптико-электронные и лазерные приборы и системы»

> *Рекомендовано учебно-методическим объединением по образованию в области приборостроения*

> > Минск БНТУ 2020

> > > $\mathbf{r}$

#### УДК 51.7+519.6 ББК 22.19 П75

#### А в т о р ы: *М. А. Гундина, М. А. Князева, Н. А. Кондратьева, А. Д. Абдыев*

Р е ц е н з е н т ы: канд. физ.-мат. наук, доцент, доцент кафедры механики и конструирования УО БГТУ *Я. Г. Грода*; канд. физ.-мат. наук, доцент кафедры «Строительные технологии и конструкции» УО «Белорусский государственный университет транспорта» *Ю. В. Захарчук*

**Прикладная** математика. Вычислительные задачи : учебно-методическое пособие для студентов специальностей 1-38 01 01 «Механические и электрические приборыи аппараты», 1-38 02 01 «Информационно-измерительная техника» и 1-38 01 02 «Оптико-электронные и лазерные приборы и системы» / М. А. Гундина [и др.]. – Минск: БНТУ, 2020. – 110 с. П75

ISBN 978-985-583-516-6.

В пособии приведены материалы для организации системы непрерывного освоения знаний по дисциплине «Прикладная математика» по разделам «Элементы теории погрешностей», «Методы решения линейных алгебраических уравнений», «Аппроксимация функций», «Численное решение дифференциальных уравнений». Теоретический материал и задачи для проведения лабораторных работ разработаны с учетом рекомендации кафедры «Инженерная математика» приборостроительного факультета Белорусского национального технического университета и согласуются с требованиями к уровню подготовки специалистов. Вторая часть учебно-методического пособия предназначена для подготовки иностранных студентов к лабораторным работам.

> **УДК 51.7+519.6 ББК 22.19**

**ISBN 978-985-583-516-6** © Белорусский национальный технический университет, 2020

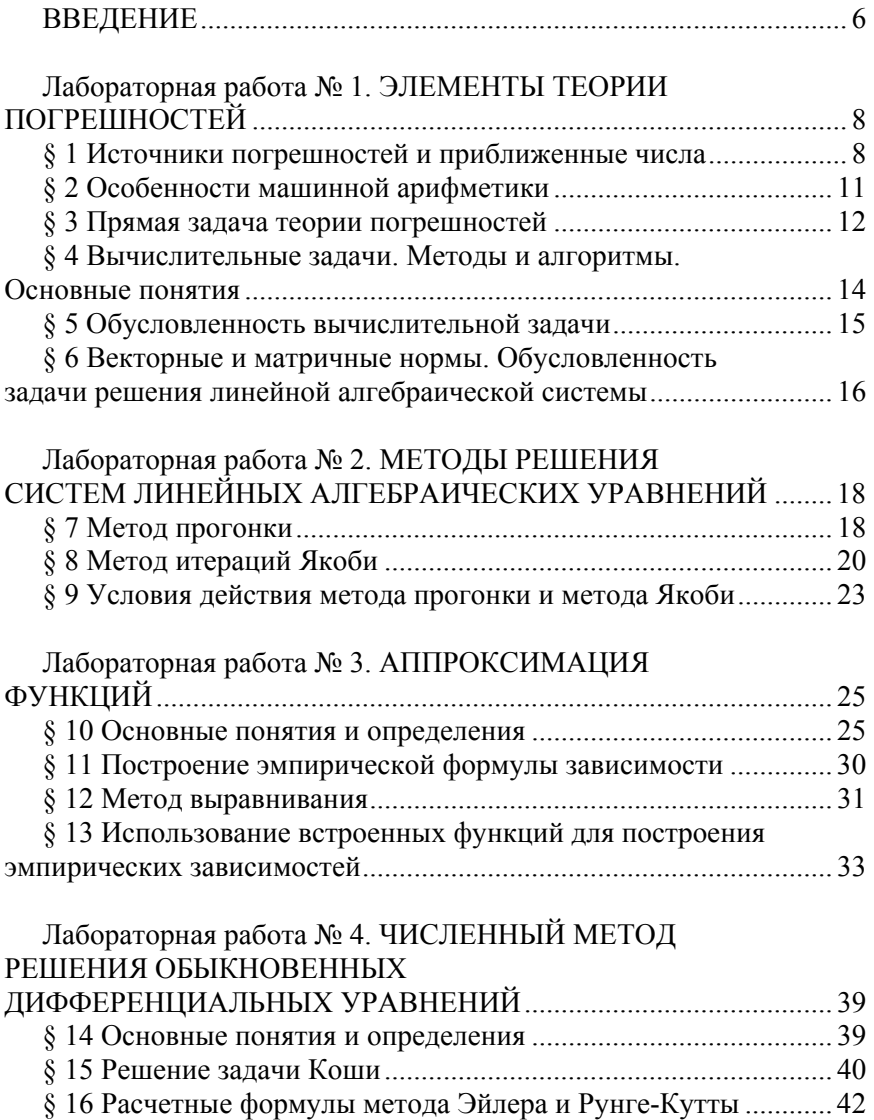

# **ОГЛАВЛЕНИЕ**

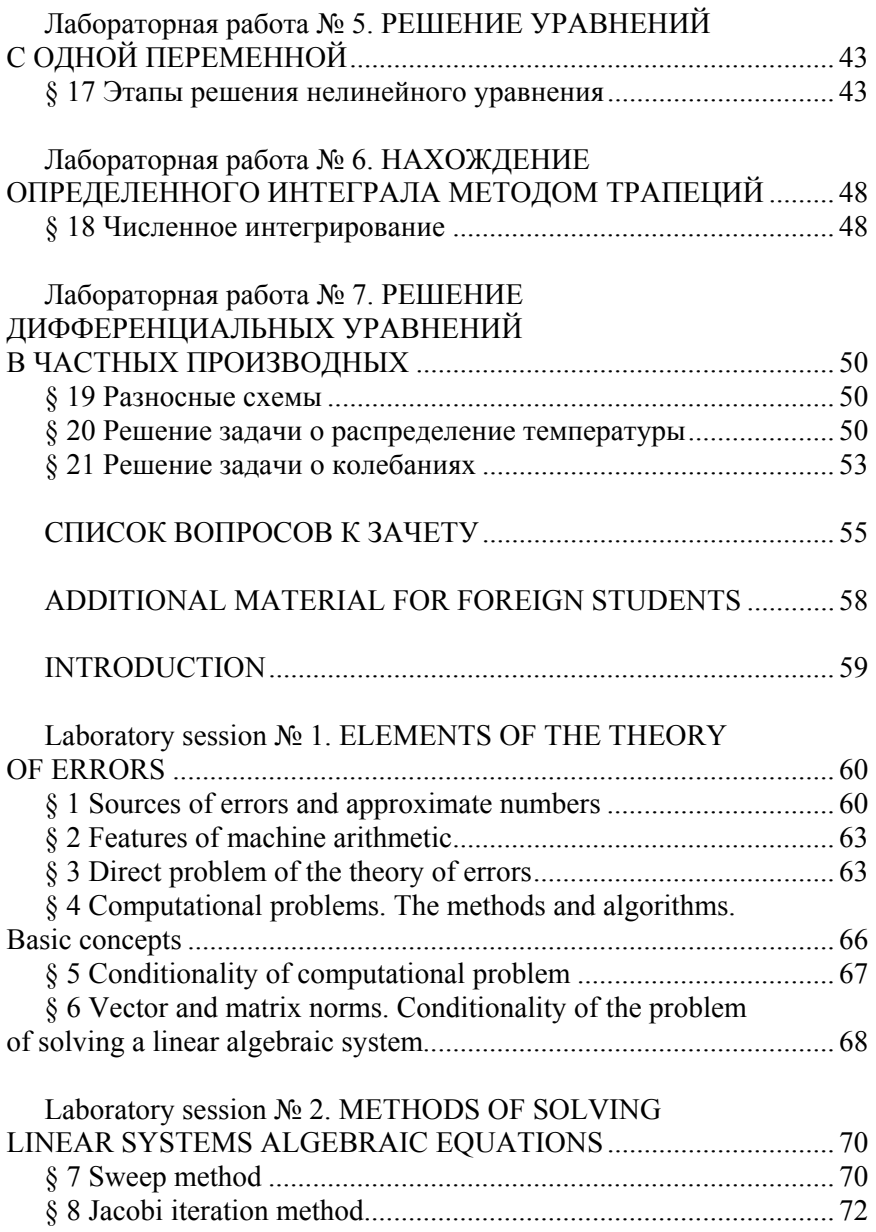

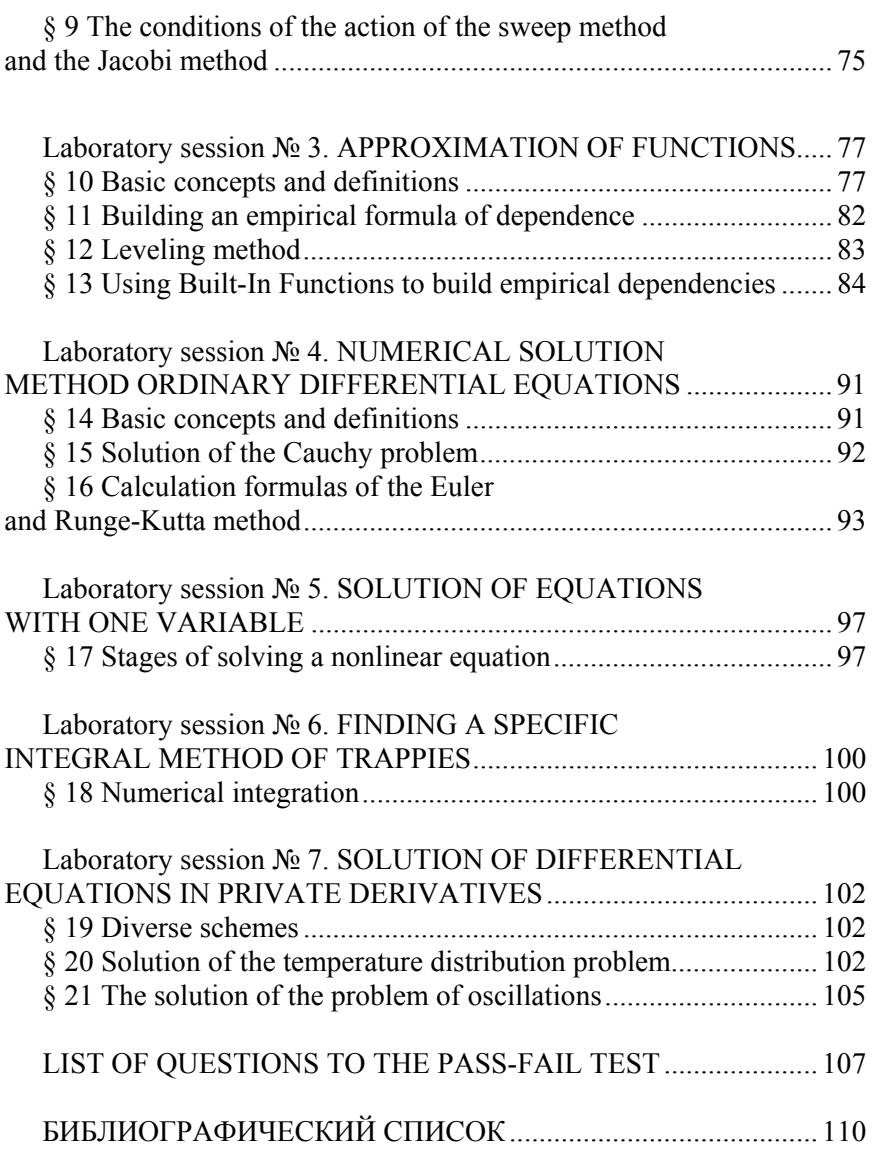

#### ВВЕДЕНИЕ

Учебно-метолическое пособие включает основные темы из разделов «Элементы теории погрешностей», «Методы решения систем алгебраических уравнений», «Аппроксимация функций», «Численное решение уравнений», которыми необходимо овладеть обучающимся в течение учебного семестра для дальнейшего успешного усвоения материала по смежным дисциплинам, а также написания курсовых проектов с привлечением компьютерных возможностей, математических расчетов и моделирования.

Темы, которые охватывает данное пособие, соответствуют действующей учебной программе.

Авторами методического пособия преследовалась цель повышения уровня усвоения учебного материала, самостоятельности студента при подготовке к зачету по данной дисциплине, обеспечение реализации основных принципов дидактики: доступности и системности учебного процесса.

Тщательный подбор материала позволяет осуществить первичное закрепление материала, а также систематизировать знания учащихся и сформировать навыки построения математических моделей с учетом возникающих погрешностей.

Во второй части пособия содержится материал для иностранных студентов, получающих высшее инженерное образование в Белорусском национальном техническом университете.

Издание является основным материалом для подготовки преподавателей к лабораторным работам по дисциплине «Прикладная математика» в рамках действующего Болонского процесса.

История развития науки XX века в целом и прикладной математики в частности, показала следующие тенденции прикладной математики. Компьютерные разработки и ученые-исследователи, которые способны ставить и решать актуальные задачи, являются национальным достоянием и существенной частью стратегического потенциала страны.

В 1950-е ставились задачи освоения и использования атомной энергии, создания компьютерных систем управления. Во второй половине XX века отечественная наука стала развиваться в направлении ядерных технологий, космических систем, создания надежных шифров.

В разных научных дисциплинах в термин «понимание» вкладывают различный смысл. В области технологий это чаще всего «понимаю, значит, могу слелать». Так же следует подходить к пониманию и в области прикладной науки.

Большой толчок в развитии прикладной математики дали развития следующих направлений: криптография, гидродинамика, небесная механика. Криптография привела к созданию теории чисел, алгебраической геометрии над конечными полями, комбинаторики, компьютеров. Гидродинамика породила комплексный анализ, уравнения в частных производных, метод вычислений. Небесная механика дала начало линейной алгебре, вариационному исчислению.

Существование тесных взаимосвязей между различными разделами математики - самая удивительная и прекрасная сторона математики. Опыт прошедших столетий показывает, что развитие прикладной математики было обусловлено не столько техническим прогрессом, сколько неожиданными открытиями взаимосвязей данной науки с различными областями.

Важные достижения прикладной математики XX века - открытие алгоритмически неразрешимых проблем и появление компьютеров, развитие информационных технологий, интернет-пространства.

## Лабораторная работа №1

## ЭЛЕМЕНТЫ ТЕОРИИ ПОГРЕШНОСТЕЙ

## § 1 Источники погрешностей и приближенные числа

Процесс решения задачи с использованием вычислительной техники проходит ряд этапов:

- построение математической модели;

- выбор численного метода;

- разработка алгоритма, программирование;

- проведение вычислений.

Некоторые из этих этапов могут являться источником погрешностей, тем самым оказывать свое влияние на точность окончательного результата.

Основные источники погрешностей:

- исходные данные задачи, полученные экспериментально (погрешность данных);

- математическая модель как приближенное описание реального процесса или явления (погрешность модели).

Данные погрешности относятся к неустранимым. В ходе последующих вычислений их нельзя нивелировать.

Если для решения математической задачи используется численный метод, то, еще не приступив к вычислениям, мы допускаем новую погрешность, называемую погрешностью метода.

Погрешность численного метода регулируема, то есть теоретически она может быть уменьшена до любого значения. Однако на практике ограничиваются тем, чтобы довести погрешность метода до величины, в несколько раз меньшей неустранимой погрешности. При вычислении с помощью компьютера неизбежны погрешности округлений, связанные с ограниченностью разрядной сетки вычислительной машины.

Существует разный подход к формулировке правил округления. Округление бывает математическим, в этом случае анализируется следующий разряд, после округляемой цифры. Если он больше либо равен 5, то округляемая цифра увеличивается на единицу, в обратном случае она остается неизменной.

Банковское округление осуществляется изменением к ближайшему четному значению цифры в ситуации, если последующая цифра равна 5, а остальные случаи совпадают с результатом математического округления.

Случайное округление осуществляется следующим образом: округление происходит в меньшую или большую сторону в случайном порядке, но с равной вероятностью. Этот способ делает накопление ошибок случайной величиной с нулевым математическим ожиланием.

Пример. Решить систему

$$
\begin{cases}\n-10^{-7}x_1 + x_2 = 1 \\
x_1 + 2x_2 = 4.\n\end{cases}
$$

Указания. Решить систему, выражая вначале из первого уравнения первую неизвестную и подставляя во второе уравнение. Потом проделать такую же последовательность действий, но вначале из второго уравнения выразить первую переменную и поставить в первое уравнение. Проанализировать полученные результаты.

Погрешность является мерой точности результата. Для количественной характеристики этой меры используют понятие абсолютной и относительной погрешности.

Пусть  $x$  – точное и неизвестное значение величины, а  $x^*$  – известное приближенное значение. Абсолютная погрешность принимает вид:

$$
\Delta x = \Big| x - x^* \Big|.
$$

В качестве абсолютной погрешности результатов измерений часто принимают половину цены деления измерительного прибора:

$$
x \approx x^* \pm \Delta x.
$$

Сама по себе абсолютная погрешность недостаточна для характеристики точности результата. Абсолютную погрешность нельзя использовать для сравнительной оценки точности разных измерительных технологий. Абсолютная погрешность  $\Delta x = 0.05$  мм при  $x = 100$  мм соответствует достаточно высокой точности изменений, а при  $x = 1$  мм – низкой. Этого недостатка лишено понятие относительной погрешности. Поэтому для более наглядной характеристики точности приближенного значения используют относительную погрешность, которая определяется как отношение абсолютной погрешности к модулю приближенного числа  $x^*$ , часто выражающейся в процентах.

$$
\delta x^* = \frac{\Delta x}{|x^*|}.
$$

При работе с приближенными числами используют понятие значащих и верных цифр.

Значащими цифрами приближенного числа  $x^*$  называются все цифры в его записи, начиная с первой ненулевой слева.

## Пример.

 $X=0.001425$ ,  $X=\underline{1,237}$ ,  $X=0.02031$ .

Значащая цифра приближенного числа  $x^*$  называется верной. если абсолютная погрешность числа не превосходит половины единицы разряда, соответствующего этой цифре.

Пример. Подчеркните значащие цифры.  $X=0.0273050$ ,  $X=2.7305$ .

**Пример.** Найти верные цифры в приближенном числе  $X = 72,356$  $\pm$  ± 0,026.

$$
\Delta X = 0,026 \le 0,05 = \frac{1}{2} 10^{-1}, \text{ to } \text{ectb } X = 72,3.
$$

Оставшиеся значащие цифры называются сомнительными.

Количество верных значащих цифр тесно связано с величиной относительной погрешности числа. В частности, если приближенное число  $x^*$  содержит  $N$  верных значащих цифр, то для относительной погрешности имеет место соотношение:

Это позволяет легко оценивать точность приближенного значения. Так, например, если дано число  $x^* = 2,031$  и сказано, что в его записи оставлены только верные цифры, то  $\delta x^* \approx 10^{-4}$ .

Если в ходе вычислений, которые выполнялись с сохранением восьми десятичных знаков, было получено  $x^* = 12,46104223$  и известно, что  $\Delta x = 0.02$ , то результат вычислений записывают:  $x \approx 12,46 \pm 0,02$ .

Если же в результате изменений было получено  $x^* = 10428$  с  $\Delta x = 24$ , то результат записывают:

$$
x \approx (104, 2 \pm 0.3) \cdot 10^2
$$
.

#### § 2 Особенности машинной арифметики

Причиной появления вычислительной погрешности является способ представления чисел в компьютере.

Современные компьютеры позволяют обрабатывать целые и вещественные числа. Для хранения отводят 4 байта памяти, что позволяет представить целые числа, находящиеся в диапазоне от  $-2.10^9$  $\pi$  0  $2.10^9$ .

При решении научных и инженерных задач в основном используются вещественные числа. В памяти компьютера они представлены в форме числа с плавающей запятой.

Десятичные числа  $D$  в этой записи имеют вид:

$$
D=\pm m\cdot 10^n,
$$

где т, п - соответственно мантисса числа и его порядок.

Число 357.5 можно представить следующим образом:  $3575 \cdot 10^{-1}$ ,  $3,575 \cdot 10^{2}$ .

Форма  $0.3575 \cdot 10^3$  является нормализованной формой числа с плавающей запятой.

## § 3 Прямая задача теории погрешностей

При вычислениях с приближенными числами важной задачей является оценка степени влияния погрешностей исходных данных на точность окончательного результата.

В частности, при вычислении значений функций, аргументами которых являются приближенные числа, возникает вопрос о погрешности вычисляемых значений. Определение величины погрешности результата по известным погрешностям исходных данных составляет прямую задачу теории погрешностей. Пусть  $y = f(x_1, x_2, ..., x_n)$ . Тогда абсолютная погрешность функции принимает вид:

$$
\Delta y = \sum_{i=1}^{n} \Delta x_i^k \frac{\partial}{\partial x_i} f(x_1^*, x_2^*, ..., x_n^*).
$$

Пример. Найти абсолютную погрешность функции:

a)  $y = x^7$ , 6)  $y = \sin x$ , b)  $z(x, y) = 3x^3 + x \cos y$ .

#### Ответы:

a)  $\Delta y = 7\Delta x^* x^{*6}$ , 6)  $\Delta y = \Delta x^* |\cos x^*|$ , b)  $\Delta z = 9x^2 + \cos y - x \sin y$ .

Задача 1. В области действия пластической деформации напряжения могут быть найдены как зависимость от деформаций:

$$
\sigma = Ae_i^m, \sqrt{\frac{\sigma_T}{A}} < \varepsilon_i < \sqrt{\frac{\sigma_{\text{nu}}}{A}}.
$$

Для стали 40Х числовые характеристики материала имеют следующие значения:

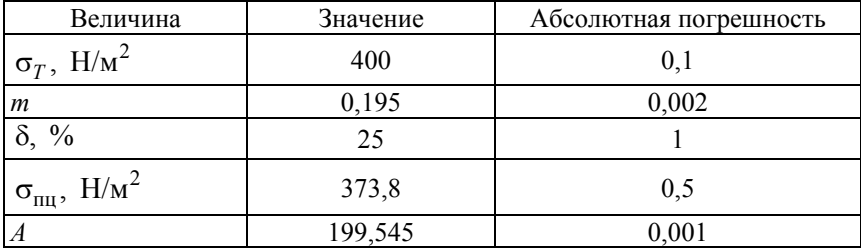

 $12<sub>1</sub>$ 

Найти абсолютную и относительную погрешность функции. Построить ее график, используя пакет инженерных расчетов.

Задача 2. Перевести значение яркости пикселя в оттенок серого можно по формуле:  $F(R, G, B) = 0.3 R + 0.59 G + 0.11 B$ .

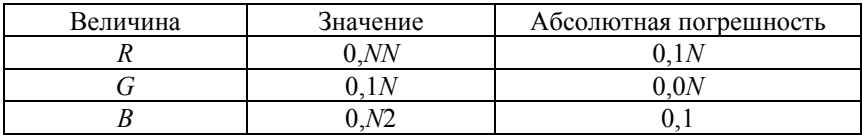

 $N-$ номер варианта.

Найти абсолютную и относительную погрешность функции F.

Залача 3. Записать закон Гука для материала, заданного для варианта:

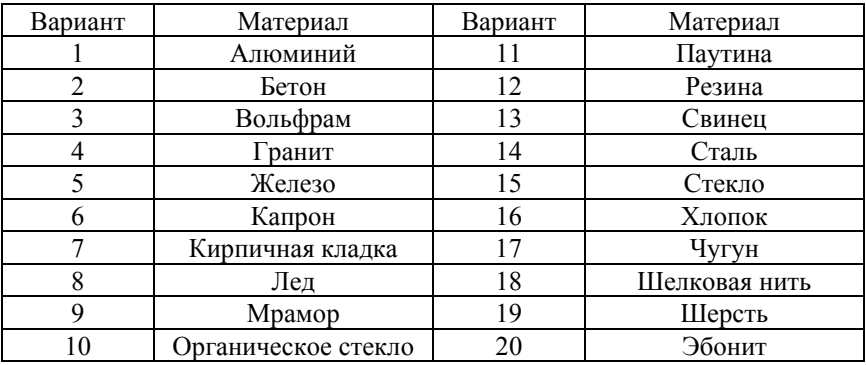

Считая, что коэффициент жесткости задан точно, найти абсолютную и относительную погрешность силы упругости для удлинения.

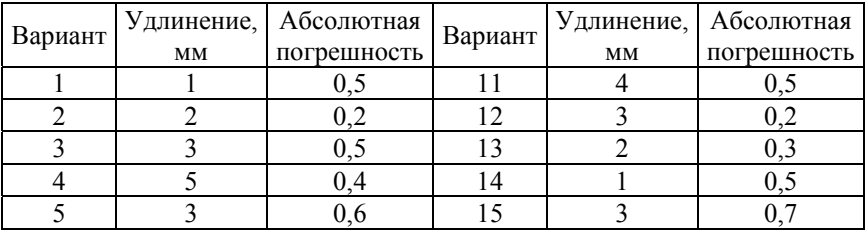

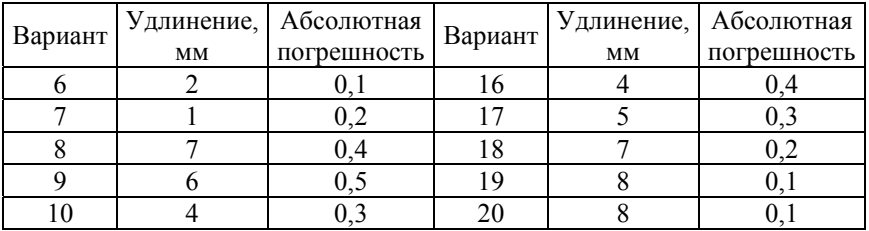

## § 4 Вычислительные задачи. Методы и алгоритмы. Основные понятия

Постановка задачи включает в себя задание множества допустимых входных данных  $X$  и множества возможных решений  $Y$ . Цель вычислительной задачи состоит в нахождении решения  $y \in Y$  по заданному входному данному  $x \in X$ .

Анализ важнейших требований, предъявляемых к различным прикладным задачам, приводит к понятию корректности математической задачи. Вычислительная задача называется корректной, если выполнены требования:

1) ее решение  $y \in Y$  существует при любых входных данных  $x \in X$ ;

2) это решение единственное;

3) решение устойчиво по отношению к малым возмущениям вхолных ланных.

Поскольку математическая модель не является абсолютно точным отражением реальной ситуации, то даже в случае, когда исходная проблема заведомо имеет решение, соответствующая вычислительная задача может и не оказаться разрешимой. Конечно, такая ситуация говорит о серьезном дефекте в постановке задачи.

Для некоторых вычислительных задач единственность является естественным свойством, для других же решение может быть не единственным. Например, задача о нахождении корней квадратного уравнения.

Решение У вычислительной задачи называется устойчивым по входным данным  $X$ , если оно зависит от входных данных непрерывным образом:

 $\forall \varepsilon > 0, \exists \delta = \delta(\varepsilon) : \forall x^* : \Delta(x^*) < \delta$  coorder crowder  $y^* : \Delta(y^*) < \varepsilon$ .

Требование увеличить точность решения приводит автоматически к повышению требований к точности данных.

Пример. Задача о вычислении ранга матрицы в общем случае неустойчива.

Пусть дана матрица  $A = \begin{pmatrix} 1 & 0 \\ 0 & 0 \end{pmatrix}$ , ранг данной матрицы равен единице. Однако сколь угодно малое возмущение коэффициента  $a_{22} = \varepsilon \neq 0$ приводит к матрице:  $A^* = \begin{pmatrix} 1 & 0 \\ 0 & \varepsilon \end{pmatrix}$ , ранг которой равен двум.

# § 5 Обусловленность вычислительной задачи

Теоретически наличие у задачи устойчивости означает, что ее решение может быть найдено со сколь угодно малой погрешностью, если только гарантировать, что погрешности входных данных достаточно малы.

Однако на практике погрешности входных данных не могут быть сделаны сколь угодно малыми, точность их ограничена. Даже то, что исходные данные нужно вводить в компьютер, означает, что точность ограничена.

Как же влияют малые, но конечные погрешности входных данных на решение, как сильно способны они исказить желаемый результат?

Обусловленность вычислительной задачи - чувствительность ее решения к малым погрешностям входных данных. Задачу называют хорошо обусловленной, если малым погрешностям входных данных отвечают малые погрешности решения, и плохо обусловленной, если возможны сильные изменения решения.

Часто оказывается возможным ввести количественную меру степени обусловленности вычислительной задачи - число обусловленности. Эту величину можно интерпретировать как коэффициент возможного возрастания погрешностей в решении по отношению к вызвавшим их погрешностям входным данным.

Пусть  $v_A$  – абсолютное число обусловленности,  $v_B$  – относительное число обусловленности:

$$
\Delta(y^*) \le v_\Delta \cdot \Delta(x^*), \quad \delta(y^*) \le v_\delta \cdot \delta(x^*).
$$

Для плохо обусловленной задачи  $v \gg 1$ .

Грубо говоря, если  $v \sim 10^N$ , где  $v -$  относительное число обусловленности, то порядок  $N$  показывает число верных цифр, которое может быть утеряно в результате, по сравнению с числом верных цифр входных данных.

Например, если требуется решить с точностью 0,1 %, а входная информация задается с точностью 0,02 %, то уже значение  $v = 10$ сигнализирует о плохой обусловленности. Однако если исходные данные задаются с точностью 0,0001%, это означает, что при  $v = 1000$  задача все еще хорошо обусловлена.

## § 6 Векторные и матричные нормы. Обусловленность задачи решения линейной алгебраической системы

Bekropy  $x = (x_1, x_2, ..., x_n) \in C^m$  coorsercriser  $||x||_p = (\sum_{i=1}^n |x_i|)^{1/p}$ ,

 $p \geq 1$ . Это число называется нормой Гельдера и удовлетворяет всем свойствам для нормы:

1)  $||x||_p \ge 0$ ;  $||x||_p = 0 \Leftrightarrow x_i = 0, i = 1, ..., n$ ;

$$
2) \| \alpha x \|_p = |\alpha| \| x \|_p, \ \alpha \in C;
$$

3) 
$$
||x+y||_p \le ||x||_p + ||y||_p
$$
.

На практике используются следующие частные случаи нормы Гельдера:

$$
p = 1: ||x||_1 = \sum_{i=1}^n |x_i|, \quad p = 2: ||x||_2 = \sqrt{\sum_{i=1}^n |x_i|^2}, \quad p = ||x||_2 = \max_{1 \le i \le n} |x_i|.
$$

Теперь рассмотрим множество квадратных матриц порядка *n*, элементами которых являются комплексные числа:

$$
A = \begin{pmatrix} a_{11} & \dots & a_{1n} \\ & \dots & \\ a_{n1} & \dots & a_{nn} \end{pmatrix}, a_{ij} \in C.
$$

Говорят, что матричная норма согласована с векторной, если выполняется неравенство:  $||Ax|| \le ||A|| \cdot ||x||$ ,  $\forall x \in C^n$ ,  $A \in M_n(C)$  – множество квадратных матриц.

Нормам  $\|\bar{x}\|_1$ ,  $\|\bar{x}\|_2$ ,  $\|\bar{x}\|_2$  подчинены нормы  $\|A\|_1$ ,  $\|A\|_2$ ,  $\|A\|_2$ , которые задаются выражениями:

$$
||A||_1 = \max_{1 \le j \le n} \sum_{i=1}^n |a_{ij}|, \qquad ||A||_2 = \max_{1 \le j \le n} \sqrt{\lambda_j (A^T A)}, \qquad ||A||_{\infty} = \max_{1 \le i \le n} \sum_{j=1}^n |a_{ij}|,
$$

где  $\lambda_j(A^T \cdot A)$  – собственные числа матрицы  $A^T \cdot A$ .

Рассмотрим вопрос обусловленности задачи: решение системы линейных алгебраических уравнений  $A\overline{x} = \overline{b}$ .

Пусть решением системы является вектор столбец  $x^*$ . Рассмотрим систему:

$$
(A + \Delta A)(x^* + \Delta x) = b + \Delta b,
$$

где  $||A^{-1}|| ||\Delta A|| < 1$ ,

$$
\delta(x^*) \le (\text{cond}(A) / (1 - \text{cond}(A)\delta(A^*))) (\delta(b^*) + \delta(A^*)),
$$

где  $\delta(b^*) = \frac{\|\Delta b\|}{\|b\|}$ ,  $\delta(A^*) = \frac{\|\Delta A\|}{\|A\|}$  – соответственно относительные погрешности вектора правой части и матрицы системы, а число  $\text{cond}(A) = \|A^{-1}\| \|A\|$  является стандартным числом обусловленности.

## Лабораторная работа № 2

# МЕТОДЫ РЕШЕНИЯ СИСТЕМ ЛИНЕЙНЫХ АЛГЕБРАИЧЕСКИХ УРАВНЕНИЙ

#### 87 Метод прогонки

Запишем систему *п* линейных уравнений с *п* неизвестными:

$$
AX = C.
$$

Методы решения систем линейных алгебраических уравнений делятся на лве группы: прямые и итерационные. Прямые методы используют определенные формулы для вычисления неизвестных. Прямые методы имеют недостатки: они требуют хранения в оперативной памяти сразу всей матрицы, при больших и расходуется много места в памяти компьютера.

Итерационные методы - это методы последовательных приближений. В них необходимо задать некоторое приближенное решение начальное приближение, после чего с помощью заданного алгоритма проводится один цикл вычислений, называемый итерацией.

Метод Крамера - прямой метод, он позволяет найти точное решение задачи. Если считать, что одно слагаемое в методе считается со скоростью  $10^{-6}$ , оказывается, чтобы найти решение системы с матрицей 20-го порядка, потребуется примерно 300 000 лет.

В настоящее время с использованием подходящих методов решаются системы гораздо более высокого порядка  $n \approx 10^4$ . Другие методы созданы специально для систем, обладающих матрицей определенного вида, например, трехдиагональной. Для нее используется метод прогонки.

Этот метод состоит из двух этапов: прямой и обратный ход. В результате прямого хода вычисляются прогоночные коэффициенты. На обратном ходу получаются значения неизвестных.

Пример схемы решения задачи. Зададим элементы матрицы системы:

 $N := 5$   $n := 50$   $i := 1...n$ 

18

$$
\text{ORIGIN}_{i} := \frac{1}{1 + i + N} \qquad D_{i} := (-1)^{i} \frac{i}{N} \qquad A_{i} := \frac{i}{2(i + 1)N} \qquad C_{i} := \frac{i}{3(i + 1)N}
$$

Введем в рассмотрение пользовательскую функцию, реализующую метод прогонки:

$$
\begin{array}{ll} \text{progonka}(A,B,C,D) := & \gamma_1 \leftarrow B_1 \\ & \\ \beta_1 \leftarrow \displaystyle\frac{D_1}{\gamma_1} \\ \\ & \alpha_1 \leftarrow \displaystyle\frac{-C_1}{\gamma_1} \\ \\ & \beta_1 \leftarrow B_i + A_1 \alpha_{i-1} \\ \\ & \alpha_i \leftarrow \displaystyle\frac{-C_i}{\gamma_i} \\ \\ \alpha_i \leftarrow \displaystyle\frac{D_i - A_i}{\gamma_i} \\ \\ \beta_i \leftarrow \displaystyle\frac{D_i - A_i \beta_{i-1}}{\gamma_i} \\ \\ \beta_n \leftarrow \displaystyle\frac{D_i - A_i \beta_{i-1}}{\gamma_i} \\ \\ \beta_n \leftarrow \displaystyle\frac{D_n - A_n \beta_{n-1}}{\gamma_n} \\ \\ & \beta_n \leftarrow \displaystyle\frac{D_n - A_n \beta_{n-1}}{\gamma_n} \\ \\ & \text{for} \ \ i \in n-1, n-2..1 \\ \\ & x_i \leftarrow \alpha_i x_{i+1} + \beta_i \\ \\ & \text{round}(x,6) \end{array}
$$

Задача 1. Решить систему методом прогонки.

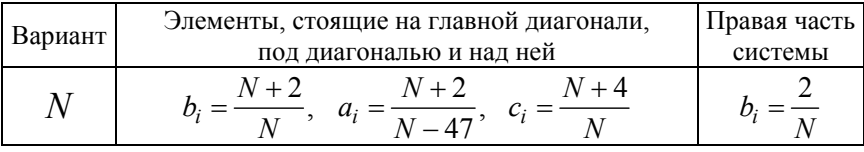

Для реализации вычислений по описанному алгоритму требуется примерно 8п арифметических операций, тогла как в метоле Гаусса эта величина примерно равна  $\frac{2}{3}n^3$ .

## § 8 Метод итераций Якоби

Если система линейных алгебраических уравнений имеет высокий порядок, а ее основная матрица не является трехдиагональной, то использование прямых методов решения систем не всегда оправдано. В этом случае зачастую используют итерационные алгоритмы, которые позволяют получать решения с необходимой точностью. Пусть задана система линейных алгебраических уравнений

$$
AX = C
$$

где  $A$  – невырожденная квадратная матрица, для которой элементы, стоящие на диагонали, не равны нулю.

Такую систему можно преобразовать к виду:

$$
X = BX + c,
$$

где  $B$  – квадратная матрица той же размерности, что и  $A$ ;

 $c$  - вектор-столбец.

Осуществляется этот переход следующим образом: из первого уравнения системы выражается первая переменная. Из второго вторая переменная, и так далее.

В качестве вектора с может быть использован нулевой вектор, либо вектор правой части.

Тогда расчетная формула метода Якоби будет выглядеть следующим образом:

$$
X^{(k+1)} = BX^{(k)} + c.
$$

Пример.

$$
n = 4 \qquad \qquad \text{ORIGIN} = 1
$$

$$
\hat{A}_{\text{av}} = \begin{pmatrix}\n0.99 & -0.02 & 0.62 & -0.08 \\
-0.03 & 0.72 & -0.33 & 0.07 \\
-0.09 & -0.13 & 0.58 & -0.28 \\
-0.19 & 0.23 & -0.08 & 0.63\n\end{pmatrix} \quad b := \begin{pmatrix}\n-1.3000 \\
1.1000 \\
-1.7000 \\
-1.7000\n\end{pmatrix}
$$
\n
$$
Jakobi(A, b, \varepsilon) := \begin{pmatrix}\nn \leftarrow \text{rows}(A) \\
n \leftarrow 0 \\
max_i it \leftarrow 100 \\
\text{for } i \in 1..n\n\end{pmatrix}
$$
\n
$$
B_{i,j} \leftarrow \frac{-A_{i,j}}{A_{i,i}} \quad \text{if } i \neq j
$$
\n
$$
B_{i,j} \leftarrow 0 \quad \text{otherwise}
$$
\n
$$
c_i \leftarrow \frac{b_i}{A_{i,i}}
$$
\n
$$
x_i \leftarrow c_i
$$
\nwhile 1\n
$$
y \leftarrow x \\
\text{if } \leftarrow \text{if } i = 1..n
$$
\nfor  $i \in 1..n$ \n
$$
s \leftarrow s + B_{i,j} \cdot x_j
$$
\n
$$
x_i \leftarrow s + c_i
$$
\nbreak if  $|y - x| < \varepsilon \lor \text{if } \ge \text{max\_it}$ \nerror("Her exonumocru") if it  $\ge \text{max\_it}$ 

| Вариант                 | Матрица системы А |         |         | Вектор $b$ |         |
|-------------------------|-------------------|---------|---------|------------|---------|
| $\mathbf{1}$            | 1,70              | 0,23    | 0,04    | 0,05       | 0,68    |
|                         | 0,00              | 0,80    | 0,01    | 0,02       | 0,48    |
|                         | $-0,03$           | $-0,22$ | $-0,10$ | 0,00       | $-0,08$ |
|                         | $-0,15$           | $-0,04$ | $-0,03$ | $-1,00$    | $-1,00$ |
| $\overline{2}$          | 3,00              | 0,38    | 0,49    | 0,59       | 1,51    |
|                         | 0,11              | 2,10    | 0,32    | 0,43       | 1,47    |
|                         | $-0,05$           | 0,05    | 1,20    | 0,26       | 1,08    |
|                         | $-0,22$           | $-0,11$ | $-0,11$ | 0,30       | 0,32    |
| $\overline{\mathbf{3}}$ | 0,77              | 2,04    | $-0,21$ | 0,18       | 1,24    |
|                         | $-0,45$           | 1,23    | $-0,06$ | 0,00       | $-0,88$ |
|                         | $-1,26$           | $-0,34$ | 1,11    | 0,00       | $-0,62$ |
|                         | $-0,05$           | 0,26    | $-0,34$ | 1,12       | $-1,17$ |
| $\overline{4}$          | 0,79              | $-0,12$ | 0,34    | 0,16       | $-0,64$ |
|                         | $-0,34$           | 3,08    | $-0,17$ | 0,18       | 1,42    |
|                         | $-0,16$           | $-0,34$ | 0,85    | 0,31       | $-0,42$ |
|                         | $-0,12$           | 0,26    | 0,08    | 0,75       | 0,83    |
| 5                       | 0,99              | $-0,02$ | 2,62    | $-0,08$    | $-1,30$ |
|                         | $-0,03$           | 0,72    | $-0,33$ | 0,07       | 1,10    |
|                         | $-0,09$           | $-0,13$ | 0,58    | $-1,28$    | $-1,70$ |
|                         | $-0,19$           | 0,23    | $-0,08$ | 0,63       | 1,50    |
| 6                       | 3,68              | 0,16    | 0,18    | 0,22       | 1,16    |
|                         | 0,12              | 3,59    | 0,18    | 0,21       | 8,20    |
|                         | 0,11              | 0,14    | 3,50    | 0,21       | 1,24    |
|                         | 0,11              | 0,14    | 0,17    | 3,11       | 1,27    |
| $\overline{7}$          | 3,55              | 2,15    | 0,18    | 0,21       | 1,08    |
|                         | 0,11              | 3,46    | 0,16    | 0,19       | 4,12    |
|                         | 0,12              | 0,14    | 3,37    | 0,20       | 1,16    |
|                         | 0,10              | 0,13    | 2,17    | 3,28       | 1,19    |
| 8                       | 2,38              | 0,10    | 0,12    | 0,14       | 5,08    |
|                         | 0,08              | 2,29    | 0,11    | 0,14       | 5,34    |
|                         | 0,07              | 0,09    | 2,20    | 0,15       | 5,57    |
|                         | 0,06              | 0,08    | 0,11    | 1,10       | 5,75    |

**Задача 2.** Решить систему методом Якоби.

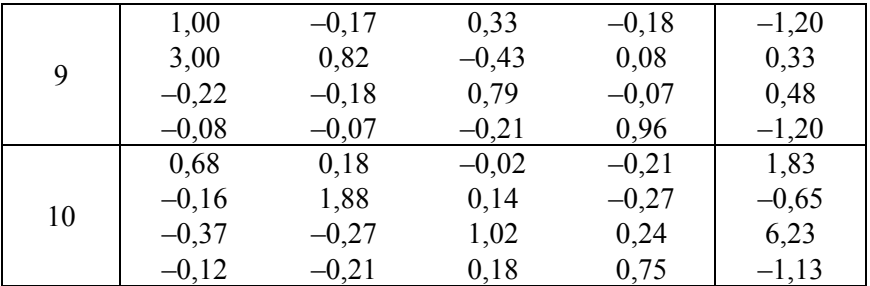

# § 9 Условия действия метода прогонки и метода Якоби

Приведем достаточные условия на коэффициенты системы (метод прогонки), при выполнении которых вычисления по формулам прямой прогонки могут быть доведены до конца (ни один из знаменателей коэффициентов не обратится в ноль). В частности, это гарантирует существование решения системы и его единственность.

Теорема. Пусть коэффициенты системы удовлетворяют условиям диагонального преобладания:

$$
|b_k| \ge |a_k| + |c_k|, |b_k| > |a_k|, 1 \le k \le m,
$$

где  $a_k$ ,  $b_k$ ,  $c_k$  – наддиагональные, диагональные и поддиагональные элементы матрицы системы. Тогда и обратная прогонка устойчива по вхолным ланным.

Рассмотрим условия сходимости метода Якоби.

**Теорема**. Пусть выполнено условие  $||B|| < 1$ , тогда

1) решение  $\overline{X}$  системы существует и единственно;

2) при произвольном начальном приближении  $X^{(0)}$  метод Якоби сходится и справедлива оценка погрешности:

$$
\left\|X^{(n)} - \overline{X}\right\| \le \left\|B\right\|^n \left\|X^{(0)} - \overline{X}\right\|.
$$

Отметим, что применение метода обосновано тогда, когда  $||B|| < 1/2$ . Однако, в реальных случаях  $||B||$  оказывается близкой к единице и поэтому погрешность определяется:

$$
\varepsilon_1 = \frac{1 - \|B\|}{\|B\|} << 1.
$$

Тогда величина  $\| X^{(n)} - X^{(n-1)} \|$  <  $\varepsilon_1$  оказывается малой не потому, что приближения близки к решению, а потому что метод сходится медленно.

**Задача 3.** Найти нормы вектора *х* (полученного в задаче 2). Найти нормы матрицы *А* (матрицы системы из задачи 2). Посчитать число обусловленности матрицы *А.* 

## Лабораторная работа № 3

# АППРОКСИМАЦИЯ ФУНКЦИЙ

## § 10 Основные понятия и определения

Используемые в математических моделях функции могут быть заданы как аналитическим способом, так и табличным, при котором функция известна только при определенных дискретных значениях аргумента. На практике могут понадобиться значения функций и в других точках, отличных от тех, которые заданы в таблице.

Приближение функции  $f(x)$  более простой функцией  $\varphi(x)$ называется аппроксимацией. Аппроксимирующую функцию  $\varphi(x)$ строят таким образом, чтобы отклонения  $\varphi(x)$  от  $f(x)$  в заданной области было наименьшим.

Наиболее употребительным является так называемое среднеквадратическое приближение, для которого наименьшее значение имеет величина:

$$
M = \int_{a}^{b} (f(x) - \varphi(x))^{2} dx.
$$

Аппроксимация, при которой приближение строится на заданном дискретном множестве точек  $\{x_i\}$ , называется точечной.

Для получения точечного среднеквадратичного приближения функции  $y = f(x)$ , заданной таблично, аппроксимирующую функцию  $\varphi(x)$  стоят из условия минимума величины:

$$
S = \sum_{i=0}^{n} (y_i - \varphi(x_i))^2,
$$

где  $y_i$  – значения функции  $f(x)$  в точках  $x_i$ .

Другим видом точечной аппроксимации является интерполирование, при котором аппроксимирующая функция принимает в заданных точках  $x_i$  те же значения  $y_i$ , что и функция  $f(x)$ , то есть

$$
\varphi(x_i) = y_i, i = 0, ..., n.
$$

Задача интерполяции состоит в нахождении приближенных значений табличной функции при аргументах  $X$ , не совпадающих с узловыми, путем вычисления значений функции  $f(x)$ .

Если  $x \in [x_0, x_n]$ , то нахождение приближенного значения функции  $f(x)$  называется интерполяцией; если  $x \notin [x_0, x_n]$ , то процесс называют экстраполяцией.

Известно, что через  $n + 1$  точек на плоскости можно провести кривую, являющуюся графиком степенного многочлена степени *n*, причем такой полином является единственным.

Например, через две точки на плоскости можно провести только одну единственную прямую (полином первой степени), через три точки - параболу (полином третьей степени) и т. д. Если на всем интервале интерполяции  $[x_0, x_n]$ , содержащем  $n + 1$  узлов, строят один полином степени *n*, то говорят о глобальной интерполяции.

Лагранж предложил строить интерполяционный полином следующим образом:

$$
L_n(x) = \sum_{i=0}^n y_i \prod_{j \neq i} \frac{x - x_j}{x_i - x_j}
$$

Чтобы избежать высокой степени полинома, отрезок интерполяции разбивают на несколько частей и на каждом частичном интервале строят самостоятельный локальный полином невысокой степени

Кусочно-линейная интерполяция предусматривает построение на каждом интервале аппроксимации отрезком прямой. В пакете инженерных расчетов MathCad используется для реализации встроенная функция Ispline.

Кусочно-квадратичная интерполяция предусматривает построение аппроксимации на интервале, содержащем три точки, в виде параболы. Существенным недостатком кусочной интерполяции является то, что в точках стыка разных интерполяционных полиномов их первая производная оказывается разрывной. Этот недостаток устраняется при использовании особого вида локальной интерполяции - интерполяции сплайнами.

Сплайн - это функция, которая на каждом частичном интервале представляется полиномом некоторой степени и на всем отрезке непрерывна вместе с несколькими своими производными.

На интервале  $[x_{i-1}, x_i]$  кубический сплайн можно представить в виде:

$$
s_i(x) = a_i + b_i(x - x_{i-1}) + c_i(x - x_{i-1})^2 + d_i(x - x_{i-1})^3.
$$

Условия сшивания соседних сплайнов в узловых точках:

1) равенство значений сплайнов и аппроксимируемой функции в узлах

$$
s_i(x_{i-1}) = y_{i-1},
$$
  

$$
s_i(x_i) = y_i;
$$

2) непрерывность первой и второй производной сплайнов в узлах

$$
s'_{i}(x_{i}) = s'_{i+1}(x_{i}),
$$
  

$$
s''_{i}(x_{i}) = s''_{i+1}(x_{i}).
$$

Дополнительное условие: нулевая кривизна сплайна в граничных точках.

В пакете инженерных расчетов MathCad используется для реализации встроенная функция cspline. Если функция Ispline находила коэффициенты, исходя из условия свободных концов сплайна, тогда как функция *cspline* находит коэффициенты, исходя из условия нагруженных концов сплайна.

**Пример.** Этапы построения кусочно-линейной интерполяции, сплайн-интерполяции и глобальной интерполяции.

$$
N := 0
$$
 
$$
BB := 1
$$
  
\n
$$
\begin{pmatrix} 0.53 \\ 1.1 \\ 1.4 \\ 2.57 \\ 3 \\ 3.8 \\ 4.2 \\ 4.5 \end{pmatrix}
$$
 
$$
y := \begin{pmatrix} BB \\ 0.33 \\ 1.0 \\ 1.0 \\ 1.7 \\ 0.0 \\ 3.4 \\ 4.1 \\ 4.1 \\ 1.0 \\ 3.4 \\ 4.1 \\ 1.0 \\ 1.1
$$
  
\n
$$
p := 8
$$
  
\ni = 1 ... n

1) Построение кусочно-линейной интерполяции:

3 y  $L(t)$  $\mathbf{1}$ C  $\overline{2}$  $\overline{3}$  $\overline{4}$  $\mathbf 1$ 

 $L(t) \coloneqq \text{Interp}(\mathbf{x}, \mathbf{y}, t)$ 

x, t

28

2) Построение полинома Лагранжа. Для этого необходимо в функцию *PL*(*x*) записать соответствующий многочлен.

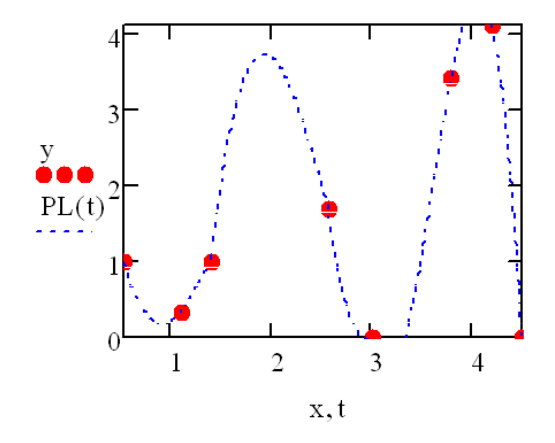

3) Построение кубической сплайн-интерполяции:

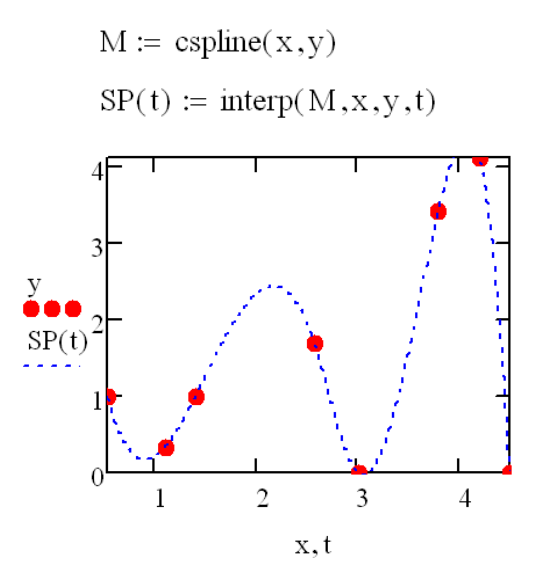

4) Построение графиков производной первого и второго порядка для кусочно-линейной интерполяции, для кубической и глобальной интерполяций.

Задача 1. Изобразить график функции, заданной таблицей значений. Построить глобальную и локальную интерполяцию функций, график первой и второй производной этих функций. Сделать вывод о непрерывности этих первых и вторых производных.

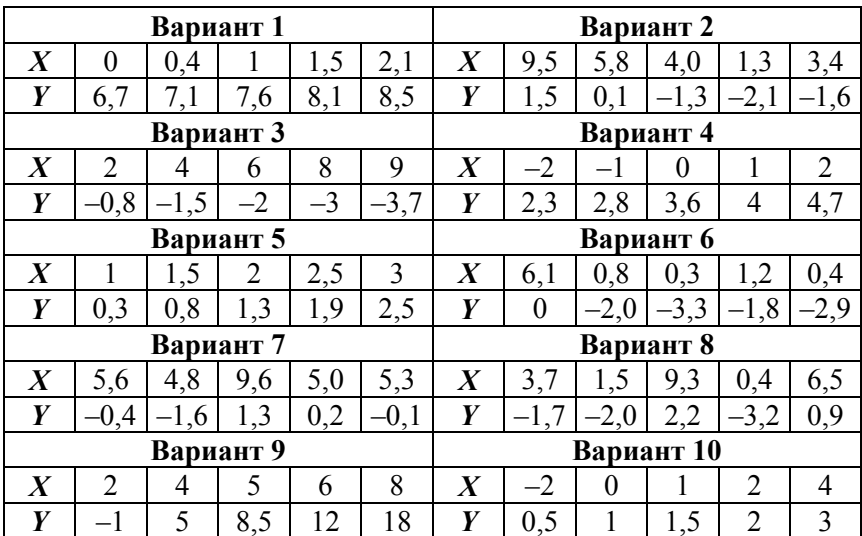

## § 11 Построение эмпирической формулы зависимости

До этого предполагается точное совпадение значений аппроксимирующей и заданной функции в узлах интерполяции.

Если речь идет об обработке экспериментальных данных, полученных в результате наблюдений, измерений, то экспериментальные данные всегда содержат в себе ошибки различного рода, которые условно разбивают на систематические, случайные и грубые.

Систематические, как правило, дают отклонения в одну сторону (влияет условие эксперимента, дефект измерительного прибора). Случайные ошибки определяются большим числом факторов, которые не могут быть устранены или учтены при изменении, обработке. Они имеют случайный, несистематический характер. Грубые ошибки могут сильно искажать результат, и такие значения в обработку не включаются.

Пусть в ходе эксперимента по изучению зависимости между величинами  $Y$  и  $X$  путем изменений была получена таблица значений.

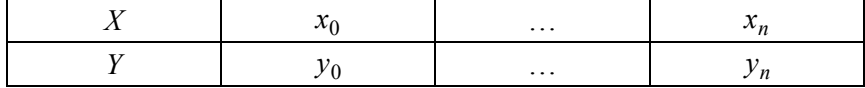

Задача состоит в том, чтобы найти формулу  $y = f(x)$ , приближенно выражающую эту зависимость.

Процесс построения эмпирической формулы для установленной из опыта функциональной зависимости распадается на два этапа: сначала выбирается вид формулы и после этого определяются численные значения параметров, для которых приближение оказывается наилучшим.

# § 12 Метод выравнивания

До описания метода выравнивания рассмотрим пример.

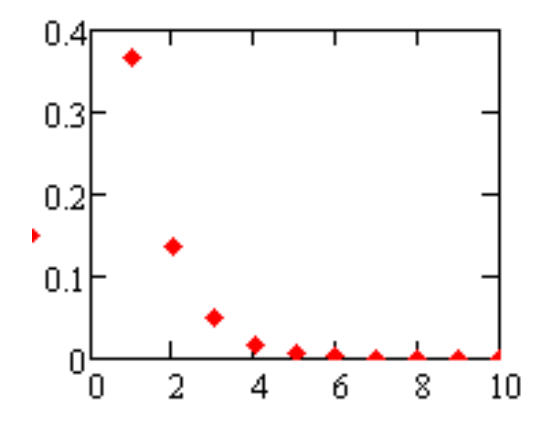

Рис. 1. График исходных данных

Из вида графика можно предположить, что зависимость  $y = f(x)$ носит экспоненциальный характер:

$$
y = a \cdot e^{bx}
$$

Прологарифмируем правую и левую часть этого уравнения:

$$
\ln y = \ln a + bx.
$$

Значит lnv и х оказываются связаны линейной зависимостью.

Если экспериментальные данные действительно связаны экспоненциальной зависимостью, то график lnv от *х* должен быть близок к линейному. Если это так, то выбор эмпирической формулы сделан правильно.

Метод выравнивания заключается в следующем: предполагая, что между  $X$  и  $Y$  существует зависимость определенного вида, находят некоторые величины  $X^*$ ,  $Y^*$ , которые при сделанном предположении оказываются связаны линейной зависимостью. Из графика делают вывод, близка ли зависимость между величинами  $X^*$ .  $Y^*$  к линейной и, следовательно, подходит ли выбранная формула или нет (табл. 1).

Таблина 1

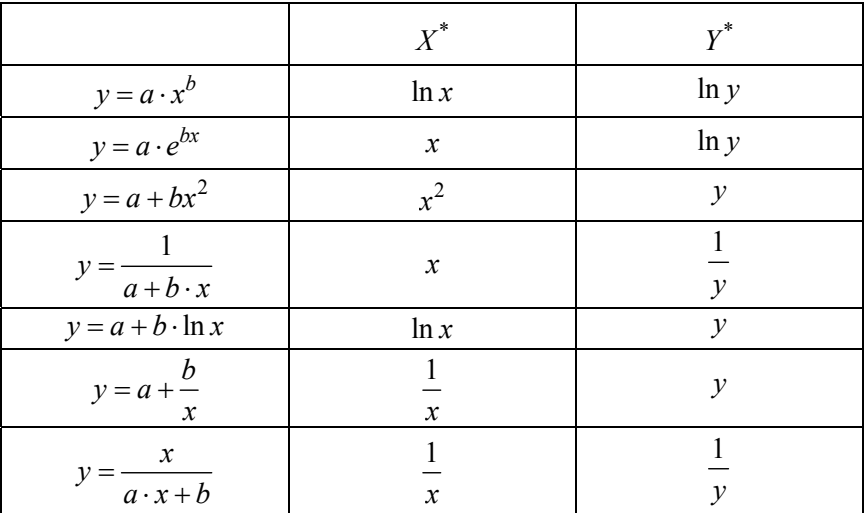

Вариант выбора  $X^*$ ,  $Y^*$ 

Второй этап начинается, когда выбран вид зависимости, необхолимо определить неизвестные параметры. Составим сумму квадратов отклонений лля всех табличных точек

$$
Q = \sum_{i} (\varphi(x_i, c_0, c_1, ..., c_m) - y_i)^2,
$$

где  $c_0, c_1, ..., c_m$  будет определяться из условия минимума функции  $Q$ . В этом заключается основная идея метода наименьших квадратов.

## § 13 Использование встроенных функций для построения эмпирических зависимостей

При проверке выбранной эмпирической формулы по методу выравнивания, близость линеаризованных данных к линейной зависимости часто определяется «на глаз», что может оказаться достаточно обманчивым. В математической статистике определен специальный показатель, количественно характеризующий, на сколько связь между парами точек близка к линейной. В пакете инженерных расчетов функция согт позволяет оценить этот коэффициент.

Для определения коэффициентов нелинейных зависимостей в пакете инженерных расчетов MathCad существует ряд функций (табл. 2).

Таблина 2

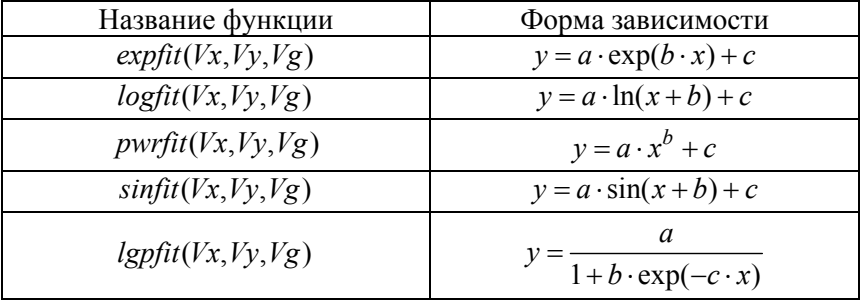

## Встроенные функции, используемые для построения нелинейной зависимости

В случае нелинейной зависимости между исследуемыми функциями степень взаимосвязи характеризуется индексом детерминации:

$$
R^{2} = 1 - \frac{\sum (\varphi(x_{i}) - Y_{i})^{2}}{\sum (Y_{i} - \frac{1}{n} \sum Y_{i})^{2}}.
$$

Чем ближе значение коэффициента к 1, тем ближе значения находятся к линии регрессии. Например,  $X$  – толщина угольного пласта,  $Y$  - добыча угля на одного рабочего, если оказывается, что  $R^2 = 0.91$ , то это означает, что вариация зависимой переменной Y на 91 % объясняется изменением величины Х. Остальные 9 % могут быть объяснены влиянием случайных факторов.

Пример. Построение графиков нелинейных зависимостей для исходных данных, заданных таблично.

Вначале введем исходные данные и вектор начального приближения для нелинейных коэффициентов

$$
X := \begin{pmatrix} 1 \\ 2 \\ 3 \\ 4 \\ 5 \\ 6 \\ 7 \\ 8 \end{pmatrix} \qquad Y := \begin{pmatrix} 1 \\ 2 \\ 3 \\ 34 \\ 5 \\ 6 \\ 6 \\ 7 \\ 8 \end{pmatrix} \qquad \qquad PO := \begin{pmatrix} 1 \\ 2 \\ 2 \\ 3 \end{pmatrix}
$$

## Построение линейной регрессии

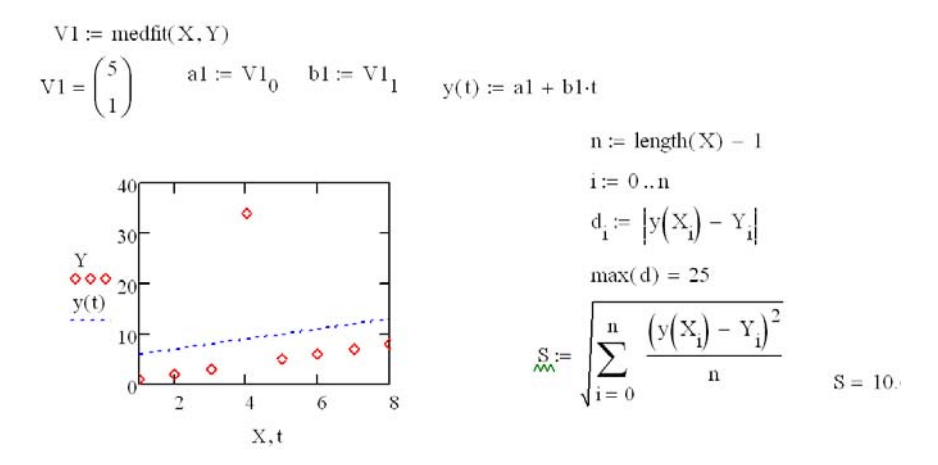

## Построение квадратичной регрессии

$$
V2 := \text{regress}(X, Y, 2)
$$

$$
\chi(t) := \text{interp}(V2, X, Y, t)
$$

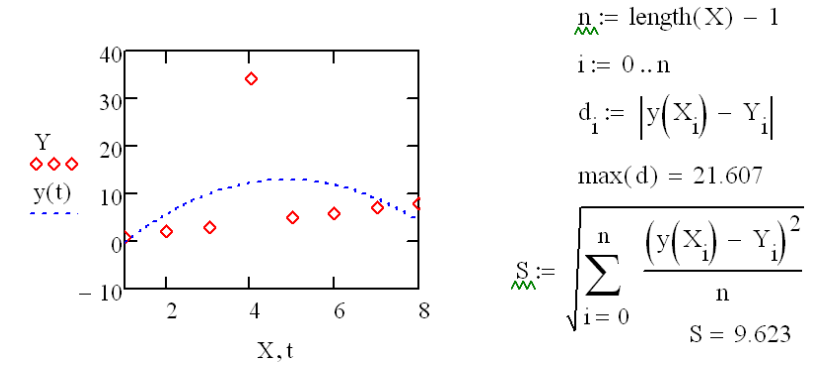

35

## Построение кубической регрессии

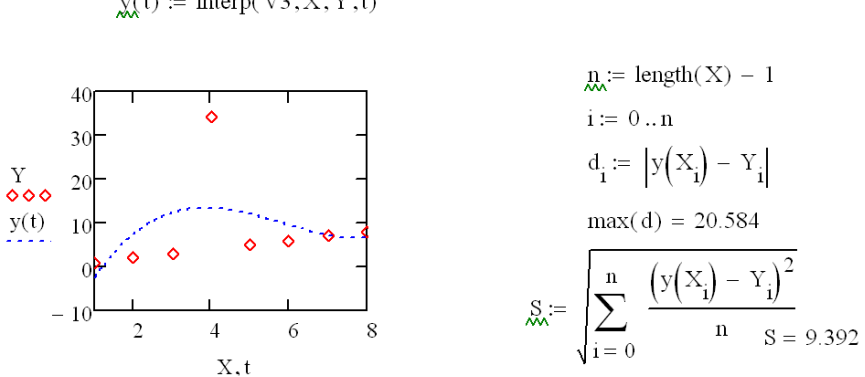

#### Построение экспоненциальной регрессии

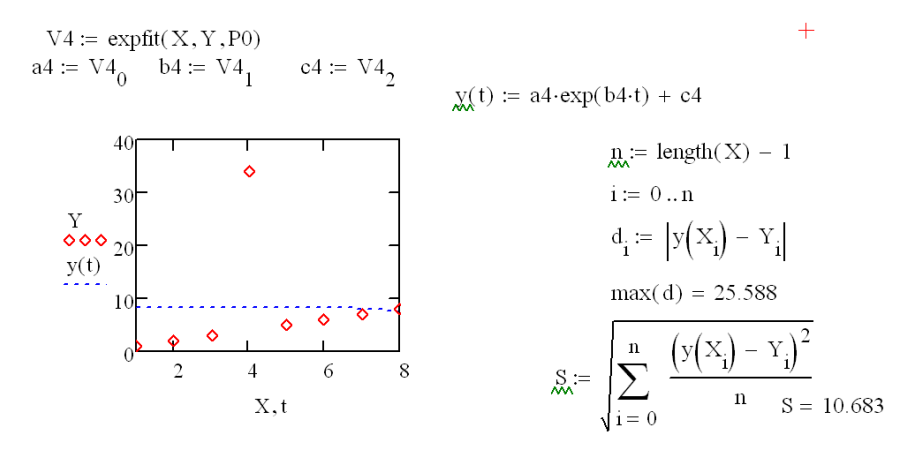

 $y(t) :=$  interp(V3,X,Y,t)

 $V3 := \text{regress}(X, Y, 3)$
# Построение логарифмической регрессии

$$
V5 := logfit(X, Y, P0)
$$
\n
$$
a5 := V5_0 \t b5 := V5_1 \t c5 := V5_2
$$
\n
$$
\chi(t) := a5 \cdot ln(b5 + t) + c5
$$
\n
$$
\mu = length(X) - 1
$$
\n
$$
i := 0 \dots n
$$
\n
$$
i := 0 \dots n
$$
\n
$$
d_i := |y(X_i) - Y_i|
$$
\n
$$
v(t)
$$
\n
$$
v(t)
$$
\n
$$
v(t)
$$
\n
$$
v(t)
$$
\n
$$
d_i := |y(X_i) - Y_i|
$$
\n
$$
v(t)
$$
\n
$$
v(t)
$$
\n
$$
v(t)
$$
\n
$$
v(t)
$$
\n
$$
v(t)
$$
\n
$$
v(t)
$$
\n
$$
v(t)
$$
\n
$$
v(t)
$$
\n
$$
v(t)
$$
\n
$$
v(t)
$$
\n
$$
v(t)
$$
\n
$$
v(t)
$$
\n
$$
v(t)
$$
\n
$$
v(t)
$$
\n
$$
v(t)
$$
\n
$$
v(t)
$$
\n
$$
v(t)
$$
\n
$$
v(t)
$$
\n
$$
v(t)
$$
\n
$$
v(t)
$$
\n
$$
v(t)
$$
\n
$$
v(t)
$$
\n
$$
v(t)
$$
\n
$$
v(t)
$$
\n
$$
v(t)
$$
\n
$$
v(t)
$$
\n
$$
v(t)
$$
\n
$$
v(t)
$$
\n
$$
v(t)
$$
\n
$$
v(t)
$$
\n
$$
v(t)
$$
\n
$$
v(t)
$$
\n
$$
v(t)
$$
\n
$$
v(t)
$$
\n
$$
v(t)
$$
\n
$$
v(t)
$$
\n
$$
v(t)
$$
\n
$$
v(t)
$$
\n
$$
v(t)
$$
\n
$$
v(t)
$$
\n
$$
v(t)
$$
\n
$$
v(t)
$$
\n
$$
v(t)
$$
\n
$$
v(t)
$$
\n
$$
v(t)
$$

# Построение степенной регрессии

$$
V6 := \text{pwrfit}(X, Y, P0)
$$
\n
$$
a6 := V6_0 \quad b6 := V6_1 \quad c6 := V6_2
$$
\n
$$
V = a6 \cdot t^{b6} + c6
$$
\n
$$
V = a6 \cdot t^{b6} + c6
$$
\n
$$
V = a6 \cdot t^{b6} + c6
$$
\n
$$
V = a6 \cdot t^{b6} + c6
$$
\n
$$
V = a6 \cdot t^{b6} + c6
$$
\n
$$
V = a6 \cdot t^{b6} + c6
$$
\n
$$
V = a6 \cdot t^{b6} + c6
$$
\n
$$
V = a6 \cdot t^{b6} + c6
$$
\n
$$
V = a6 \cdot t^{b6} + c6
$$
\n
$$
V = a6 \cdot t^{b6} + c6
$$
\n
$$
V = a6 \cdot t^{b6} + c6
$$
\n
$$
V = a6 \cdot t^{b6} + c6
$$
\n
$$
V = a6 \cdot t^{b6} + c6
$$
\n
$$
V = a6 \cdot t^{b6} + c6
$$
\n
$$
V = a6 \cdot t^{b6} + c6
$$
\n
$$
V = a6 \cdot t^{b6} + c6
$$
\n
$$
V = a6 \cdot t^{b6} + c6
$$
\n
$$
V = a6 \cdot t^{b6} + c6
$$
\n
$$
V = a6 \cdot t^{b6} + c6
$$
\n
$$
V = a6 \cdot t^{b6} + c6
$$
\n
$$
V = a6 \cdot t^{b6} + c6
$$
\n
$$
V = a6 \cdot t^{b6} + c6
$$
\n
$$
V = a6 \cdot t^{b6} + c6
$$
\n
$$
V = a6 \cdot t^{b6} + c6
$$
\n
$$
V = a6 \cdot t^{b6} + c6
$$
\n
$$
V = a6 \cdot t^{b6} + c6
$$
\n
$$
V = a6 \cdot t^{b6} + c6
$$
\n
$$
V = a6 \cdot t^{b6} + c6
$$
\n
$$
V = a6 \cdot t^{b6} + c6
$$
\n
$$
V =
$$

37

## Построение синусоидальной регрессии

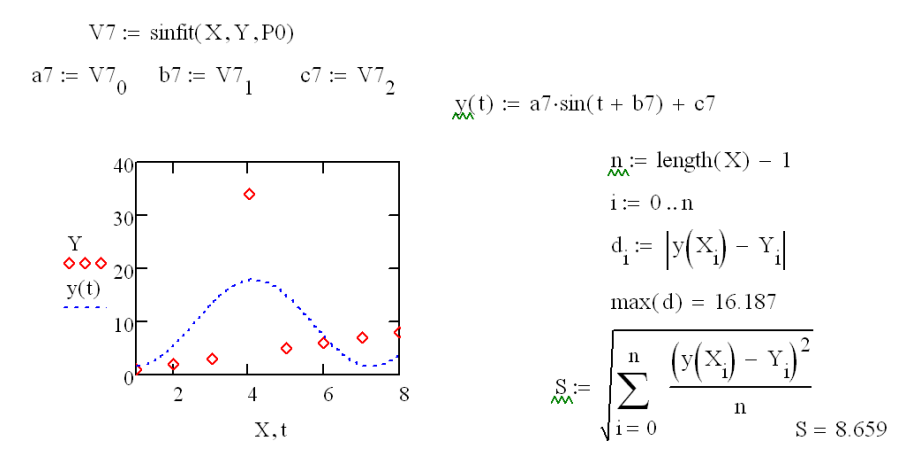

**Задача 2.** Построить графики нелинейных зависимостей для исходных данных, заданных таблично. Выбрать по среднеквадратическому отклонению наилучшую модель.

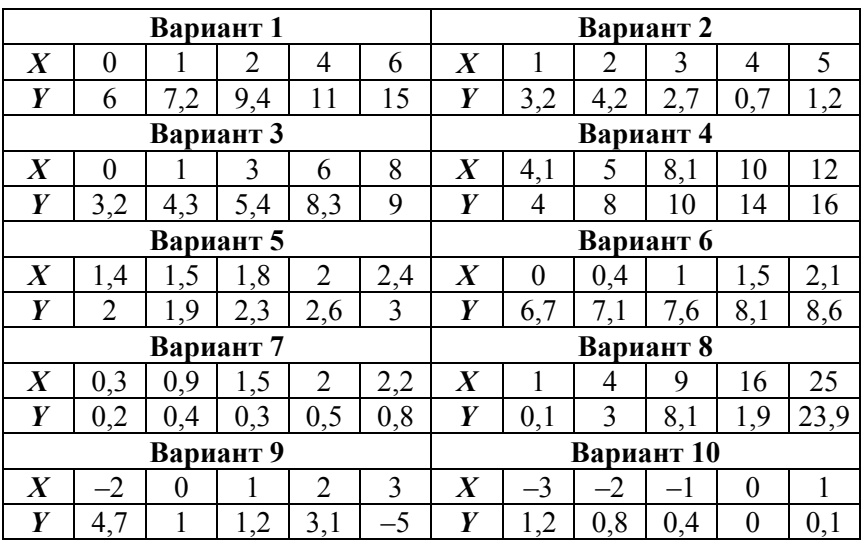

**Задача 3.** Для каждой зависимости посчитать коэффициент детерминации, сделать вывод о соответствии модели исходным данным.

## **Лабораторная работа № 4**

## **ЧИСЛЕННЫЙ МЕТОД РЕШЕНИЯ ОБЫКНОВЕННЫХ ДИФФЕРЕНЦИАЛЬНЫХ УРАВНЕНИЙ**

#### *§ 14 Основные понятия и определения*

Дифференциальные уравнения широко используются для математического моделирования процессов и явлений: движение космических объектов, процесс химических реакций; динамика биологических популяций в природе, модели экономического развития.

В общем случае обыкновенными дифференциальными уравнениями называются такие уравнения, которые содержат одну или несколько производных от искомой функции  $y = y(x)$ . И их можно записать в виде:

$$
F(x, y, y', y'', ..., y^{(n)}) = 0.
$$

Если дополнительные условия задаются в одной точке:

$$
y(x_0) = y_{0,0}, y'(x_0) = y_{1,0}, ..., y^{(n-1)}(x_0) = y_{n-1,0}.
$$

Тогда такая задача называется задачей Коши.

Методы решения обыкновенных дифференциальных уравнений: аналитические; приближенные; численные.

**Аналитические методы** позволяют получить решение в виде формулы путем аналитических преобразований. При этом имеется возможность исследовать аналитическим способом свойства общего решения и получить из него частные решения.

**Приближенные методы** основаны на различных упрощениях самих уравнений путем обоснованного отбрасывания некоторых содержащихся в них членов. В некоторых случаях сначала находят точное решение упрощенной задачи, а затем приближенно вычисляют поправки, обусловленные малыми членами, отброшенными на первом этапе. К данной группе относятся асимптотические методы, с помощью которых получают решения, описывающие некоторую предельную картину рассматриваемого явления.

Численные методы требуют проведения большого объема вычислительной работы. Наиболее распространенным и универсальным подходом к численному решению дифференциальных уравнений является метод конечных разностей. Его суть заключается в следующем: область непрерывного изменения переменной заменяется дискретным множеством точек, называемых узлами. Эти узлы образуют расчетную сетку. Исходное дифференциальное уравнение заменяется разностным соотношением относительно сеточной функции. При этом входящие в уравнение производные заменяются разностными отношениями.

### §15 Решение задачи Коши

Обсуждение методов решения задачи Коши будем проводить на примере уравнения:

$$
\frac{dy}{dx} = f(x, y), \quad a \le x \le b, \quad y(a) = y_a.
$$

Введем в область расчета  $[a,b]$  дискретный набор точек:

$$
x_i = a + h \cdot i
$$
,  $i = 0, 1, ..., N$ ,  $h = \frac{b - a}{N}$ 

Точки  $x_i$  будем называть узлами сетки,  $h$  – шагом сетки.

Пусть  $\{y_i, i = 0, N\}$  – совокупность приближенных значений решения,  $\{f_i = f(x_i, y_i), i = \overline{0, N}\}$  – совокупность значений правой части.

Для характеристики точности численных методов определим погрешность приближенного решения следующим образом:

$$
\delta = \max_i |y_i - y(x_i)|.
$$

Функция Odesolve ([vector], x, b, [nstep]) возвращает решение обыкновенного дифференциального уравнения с заданными начальными и граничными условиями.

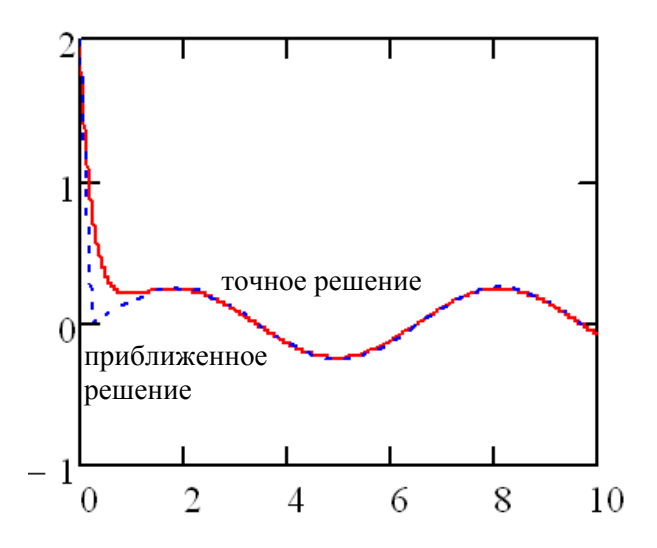

Рис. 2. Графики точного и приближенного решений

Функция *Odesolve* используется совместно с ключевым словом Given, организующим вычислительным блоком:

*vector* – вектор искомых функций;

*х* – независимая переменная;

*b* – конечная точка отрезка, на котором ищется решение;

*nstep* – количество итераций (по умолчанию это значение равно 100).

Численный метод, по которому работает функция можно выбирать из контекстного меню.

Given

$$
y'(t) = -4y(t) + \sin(t)
$$
  
 $y(0) = 2$ 

 $y := Odesolve(t, 10)$ 

## § 16 Расчетные формулы метода Эйлера и Рунге-Кутты

Заменим производную в окрестности каждого *i*-го узла сетки правым разносным отношением:

$$
\frac{y_{i+1} - y_i}{h} = f(x_i, y_i), \ \ i = \overline{0, N-1}, \ \ y_0 = y_a.
$$

Данная формула есть расчетная формула метода Эйлера и расчитывается

> $y_{i+1} = y_i + h \cdot f(x_i, y_i)$ .  $f(x,y) := -4y + sin(x)$  $N := 40$   $y0 := 2$  $h := \frac{10}{N}$   $h = 0.25$  $i = 0, 1 \dots N - 1$   $x_i = i \cdot h$  $res_0 := y0$  $res_{i+1} := res_i + h \cdot f(i \cdot h, res_i)$

Остановимся подробнее на расчетных формулах метода Рунге-Кутты:

$$
y_{i+1} = y_i + \frac{h}{6} \cdot (p_1 + 2p_2 + 2p_3 + p_4),
$$
  

$$
p_1 = f(x_i, y_i),
$$

42

$$
p_2 = f(x_i + \frac{h}{2}, y_i + \frac{h}{2}p_1),
$$
  
\n
$$
p_3 = f(x_i + \frac{h}{2}, y_i + \frac{h}{2}p_2),
$$
  
\n
$$
p_4 = f(x_i + h, y_i + h \cdot p_3).
$$
  
\n
$$
\frac{d}{dx}y = x^2
$$
  
\n
$$
y_0 := 1.3
$$
  
\n
$$
y_0 := 1.3
$$
  
\n
$$
y_1 = 0
$$
  
\n
$$
f(x, y) := x^2
$$
  
\n
$$
y_0 = 1.3
$$
  
\n
$$
y_1 = \frac{x_1 - x_0}{N}
$$
  
\n
$$
y_0 = \frac{x_1 - x_0}{N}
$$
  
\n
$$
y_0 = \frac{x_1 - x_0}{N}
$$
  
\n
$$
y_0 = \frac{x_1 - x_0}{N}
$$
  
\n
$$
y_0 = \frac{x_1 - x_0}{N}
$$
  
\n
$$
y_0 = \frac{x_1 - x_0}{N}
$$
  
\n
$$
y_0 = \frac{x_1 - x_0}{N}
$$
  
\n
$$
y_0 = \frac{x_1 - x_0}{N}
$$
  
\n
$$
y_0 = \frac{x_1 - x_0}{N}
$$
  
\n
$$
y_0 = \frac{x_1 - x_0}{N}
$$
  
\n
$$
y_0 = \frac{x_1 - x_0}{N}
$$
  
\n
$$
y_0 = \frac{x_1 - x_0}{N}
$$
  
\n
$$
y_0 = \frac{x_1 - x_0}{N}
$$
  
\n
$$
y_0 = \frac{x_1 - x_0}{N}
$$
  
\n
$$
y_0 = \frac{x_1 - x_0}{N}
$$
  
\n
$$
y_0 = \frac{x_1 - x_0}{N}
$$
  
\n
$$
y_0 = \frac{x_1 - x_0}{N}
$$
  
\n
$$
y_0 = \frac{x_1 - x_0}{N}
$$
  
\n
$$
y_0 = \frac{x_1 - x_0}{N}
$$
  
\n
$$
y_0 = \frac{x_1 - x
$$

Он требует существенно большего объема вычислений по сравнению с методом Эйлера, однако это окупается повышенной точностью, что дает возможность проводить вычисления точнее.

Функция *rkfixed* (ic, a, b, nstep, D) возвращает решение обыкновенного дифференциального уравнения первого порядка с заданными начальными условиями:

 $ic$  – вектор начальных условий:

 $a, b$  – начальное и конечное значения независимой переменной:

nstep - параметр, задающий количество шагов интегрирования;

 $D$  – вектор правых частей дифференциального уравнения.

Данная функция позволяет решать дифференциальные уравнения только первого порядка. Поэтому при решении уравнений второго и высших порядков рекомендуется сведение уравнения к эквивалентной системе уравнений первого порядка.

Задача 1. Решить задачи Коши с помощью встроенной функции  $B *MathCad*$ 

Задача 2. Найти точные решения соответствующих задач, обозначить их  $v^1(x)$ .

Задача 3. Решить задачи Коши с помощью метода Эйлера и метода Рунге-Кутты. Оценить погрешность полученных решений.

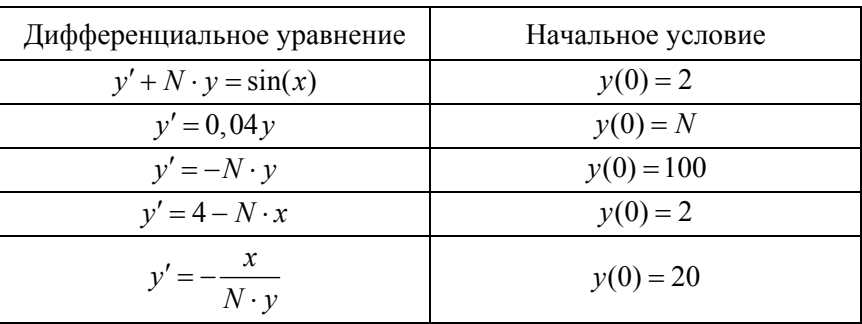

Задачи Коши (N - номер варианта)

### Лабораторная работа № 5

## РЕШЕНИЕ УРАВНЕНИЙ С ОДНОЙ ПЕРЕМЕННОЙ

#### § 17 Этапы решения нелинейного уравнения

Рассмотрим уравнение  $f(x) = 0$ , где  $f(x)$  определена и непренекотором конечном или бесконечном интервале рывна на  $a < x < b$ 

Всякое значение  $x^*$ , обращающее функцию  $f(x)$  в ноль,  $f(x^*) = 0$ , называется корнем уравнения.

Часто уравнение содержит коэффициенты, известные лишь приблизительно и, следовательно, сама задача о точном определении корней уравнения теряет смысл.

Решаются две задачи:

1) отделение корней, то есть отыскание достаточно малых областей, в каждой из которых заключен только один корень уравнения;

2) вычисление корней с заданной точностью.

Из математики известно: если непрерывная функция принимает на концах некоторого интервала значения разных знаков, то интервал содержит, по крайней мере, один корень уравнения.

Для выделения областей, содержащих один корень, можно использовать графический способ, либо двигаясь вдоль области определения с некоторым шагом, проверять на концах интервалов условие смены знака функции.

Для решения второй задачи существуют многочисленные методы: метод итерации, метод деления отрезка пополам, метод хорд, метол касательных.

Общая схема решения нелинейного уравнения методом деления отрезка пополам.

В качестве начального приближения выберем

$$
c=\frac{a+b}{2},
$$

затем исследуем функцию на концах отрезков $[a, c]$ ,  $[c, b]$ . Выбирается тот отрезок, у которого значение функции на концах имеет

противоположные знаки. Процесс продолжается до тех пор, пока не выполнится условие  $|b - a| < \varepsilon$ .

Общая схема решения нелинейного уравнения методом простой итерации.

Уравнение приведем к итерационному виду:

$$
x=\varphi(x),
$$

где функция  $\varphi(x)$  дифференцируема на отрезке [a, b] и для любого  $x \in [a, b]$  и выполняется условие

$$
\left|\varphi'(x)\right| < 1.
$$

Функцию  $\varphi(x)$  можно подобрать в виде

$$
\varphi(x) = x + k \cdot f(x),
$$

где к находится из условия

$$
\left|\varphi'(x)\right| = \left|1 + k \cdot f'(x)\right| < 1, \ \forall x \in [a, b].
$$

Последнее условие гарантирует сходимость итерационной последовательности  $x_1, x_2, ..., x_n$  к корню  $x^*$ .

Условием окончания счета будем считать выполнение неравенства

$$
|x_n - x_{n-1}| < \frac{\varepsilon \cdot (1 - q)}{q}, \ q = \max |\varphi'(x)|.
$$

Расчетная формула для метода хорд:

$$
x_{i+1} = \frac{x_0 \cdot f(x_i) - x_i f(x_0)}{f(x_i) - f(x_0)},
$$

46

для метода касательных:

$$
x_{i+1} = x_i - \frac{f(x_i)}{f'(x_i)}.
$$

Значение x<sub>0</sub> для метода хорд и начальная точка для метода касательных выбирается из условия выполнения неравенства:

$$
f(x_0) \cdot f''(x_0) > 0.
$$

В результате вычислений по этим формулам может быть получена последовательность приближенных значений корней.

Процесс вычислений заканчивается при выполнении условия:

$$
|x_n - x_{n-1}| < \varepsilon.
$$

**Задача 1.** Решить нелинейное уравнение с помощью встроенной функции.

**Задача 2.** Решить нелинейное уравнение с помощью метода итераций.

**Задача 3.** Решить нелинейное уравнение с помощью метода касательных, метода хорд.

1. 
$$
x + x \cdot \ln(x + 0, 5) - 0, 5 = 0.
$$
  
\n2.  $x \cdot 3^{x} - 1 = 0.$   
\n3.  $x^{3} - 2x^{2} + x - 3 = 0.$   
\n4.  $x^{3} + 12x - 2 = 0.$   
\n5.  $5x - 9\ln(x) - 8 = 0.$   
\n6.  $x^{4} + 0, 5x^{3} - 4x^{2} - 3x - 0, 5 = 0.$   
\n7.  $x - \cos(x) - 0, 25 = 0.$   
\n8.  $x^{3} - 6x^{2} + 20 = 0.$   
\n9.  $5x^{3} + 10x^{2} + 5x - 1 = 0.$   
\n10.  $0, 1x^{2} - x\ln(x) = 0.$ 

## Лабораторная работа № 6

## НАХОЖДЕНИЕ ОПРЕДЕЛЕННОГО ИНТЕГРАЛА МЕТОЛОМ ТРАПЕЦИЙ

#### **S** 18 Численное интегрирование

Формулы, используемые для приближенного вычисления однократных интегралов, называют квадратурными. Простой прием построения таких формул состоит в том, что подынтегральная функция  $f(x)$  заменяется на отрезке [a, b] интерполяционным многочленом, например, многочленом Лагранжа  $L_n(x)$ . Для интеграла имеем приближенное равенство:

$$
\int_{a}^{b} f(x)dx \approx \int_{a}^{b} L_n(x)dx.
$$

Предполагая, что отрезок [a, b] разбит на *n* частей точками  $x_i$ . Для равноотстоящих узлов:

$$
x_i = x_0 + i \cdot h, \quad h = \frac{b - a}{n}, \quad x_0 = a, \quad x_n = a.
$$

При определенных допущениях получаем формулу трапеций:

$$
\int_{a}^{b} f(x)dx \approx h(\frac{y_0 + y_n}{2} + y_1 + y_2 + \dots + y_{n-1}),
$$

где  $y_i$  - значения функции в узлах интерполяции.

Имеем следующую оценку погрешности метода интегрирования по формуле трапеций:

$$
|R_n| \le M \cdot \frac{|b-a| \cdot h^2}{12}, \quad M = \max \left| f^{(2)}(x) \right|, \quad x \in [a, b].
$$

Более точной является формула Симпсона:

$$
\int_{a}^{b} f(x)dx \approx \frac{2h}{3} \left( \frac{y_0 + y_{2m}}{2} + y_1 + y_2 + \dots + y_{2m-1} \right).
$$

Оценка погрешности для формулы Симпсона:

$$
|R_n| \le M \cdot \frac{|b-a| \cdot h^4}{180}, \quad M = \max \left| f^{(4)}(x) \right|, \quad x \in [a, b].
$$

**Задача 1.** Составить программу вычисления интеграла от заданной функции на отрезке [*a*, *b*] по формуле трапеций с шагом *h* = 0,1.

**Задача 2.** Составить программу вычисления интеграла от заданной функции на отрезке [*a*, *b*] по формуле Симпсона с шагом *h* = 0,1.

**Задача 3.** Оценить погрешность полученных значений интегралов.

### **Лабораторная работа № 7**

## **РЕШЕНИЕ ДИФФЕРЕНЦИАЛЬНЫХ УРАВНЕНИЙ В ЧАСТНЫХ ПРОИЗВОДНЫХ**

#### *§ 19 Разносные схемы*

Для решения дифференциальных уравнений в частных производных численно используется метод конечных разностей.

Построим в области решения равномерную сетку, содержащую *n* узловых точек

$$
\frac{\partial f}{\partial x} \approx \frac{f_{i+1,j} - f_{i-1,j}}{2h},
$$

$$
\frac{\partial f}{\partial x} \approx \frac{f_{i,j+1} - f_{i,j-1}}{2l}.
$$

Тогда частные производные второго порядка:

$$
\frac{\partial^2 f}{\partial x^2} \approx \frac{f_{i+1,j} - 2f_{i,j} + f_{i-1,j}}{h^2},
$$

$$
\frac{\partial^2 f}{\partial y^2} \approx \frac{f_{i,j+1} - 2f_{i,j} + f_{i,j-1}}{l^2}.
$$

Такие разностные уравнения записывают для всех узлов сетки и получают в результате систему из *n* уравнений с *n* неизвестными.

#### *§ 20 Решение задачи о распределение температуры*

К исследованию такого уравнения приводит рассмотрение задач об электрических и магнитных полях, о стационарном тепловом поле, задач гидродинамики.

Решение уравнения Пуассона будем искать в некоторой ограниченной области:

$$
\Omega = \{0 \le x \le q_1, 0 \le y \le q_2\}.
$$

Изменяя независимые переменные х и у

$$
\frac{\partial^2 u}{\partial x^2} + \frac{\partial^2 u}{\partial y^2} = f(x, y).
$$

Граничные условия:

$$
u(0, y) = \mu_1(y), \quad u(a, y) = \mu_2(y),
$$
  

$$
u(x, 0) = \mu_3(x), \quad u(x, b) = \mu_4(x).
$$

Построим в области  $\Omega$  равномерную прямоугольную сетку с шагом  $h$  и  $l$  при  $x$  и  $v$  соответственно.

$$
x_i = i \cdot h, \quad y_i = i \cdot l.
$$

Аппроксимируем дифференциальную задачу с шаблоном «Крест», в результате получаем разностную схему:

$$
a_{i,j}u_{i+1,j} + b_{i,j}u_{i-1,j} + c_{i,j}u_{i,j+1} + d_{i,j}u_{i,j-1} + e_{i,j}u_{i,j} = f_{i,j},
$$
  

$$
a_{i,j} = b_{i,j} = \frac{1}{h^2}, \quad c_{i,j} = d_{i,j} = \frac{1}{l^2}, \quad e_{i,j} = -2(\frac{1}{h^2} + \frac{1}{l^2}).
$$

Для решения уравнение Пуассона в MathCad используется функция relax:

 $relax(a, b, c, d, e, f, u, rjac)$  возвращает квадратную матрицу решения уравнения Пуассона;

 $a, b, c, d, e$  – квадратные матрицы одинакового размера;

 $u$  – матрица, содержащая граничные значения решения на границе области и начальное приближение для решения внутри области;

 $riac$  – число [0,1], которое управляет сходимостью алгоритма.

Распределение температуры описывается уравнением Лапласа:

$$
\frac{d}{dx^2}T + \frac{d}{dy^2}T = 0.
$$

Введем в рассмотрение на пластине равномерную сетку с расстоянием между узлами  $h = 0, 25$ .

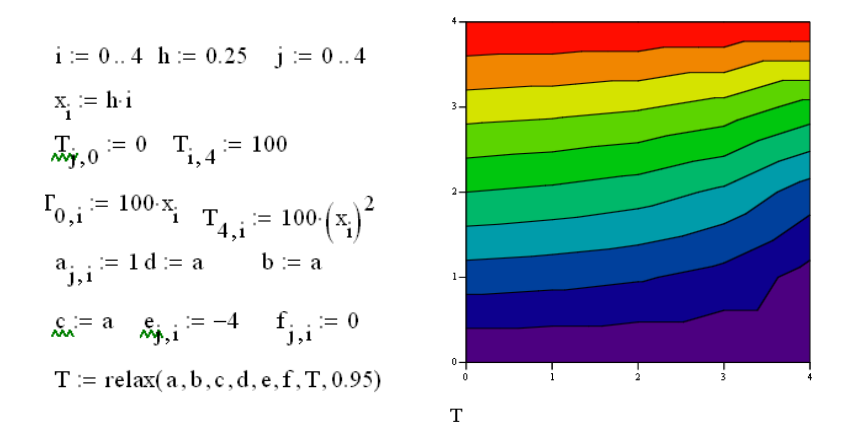

Новое значение температуры в узле  $T_{i,j}$  можно найти с помощью встроенной функции *relax*.

**Задача 1.** Распределение температуры в квадратной пластине с начальными условиями (*N* – номер варианта):

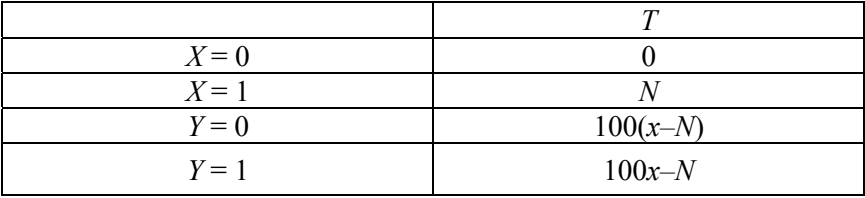

Для отображения распределения в цвете необходимо вызвать контекстное меню: Вид  $\rightarrow$  Заливка контуров  $\rightarrow$  Карта цветов.

# § 21 Решение задачи о колебаниях

Рассмотрим пример разностной схемы для решения уравнения колебаний:

$$
v := \begin{cases} a \leftarrow 0.1 \\ \text{for } i \in 1..49 \\ \text{for } j \in 1..40 \\ v_{0,i} \leftarrow 0.02 \sin\left(\frac{\pi \cdot i}{30}\right) \\ v_{j,0} \leftarrow 0 \\ v_{j,50} \leftarrow 0 \\ v_{j+1,i} \leftarrow a^2 \left(v_{j,i+1} + v_{j,i-1}\right) + 2\left(1 - a^2\right) \cdot v_{j,i} - v_{j-1,i} \\ v \end{cases}
$$

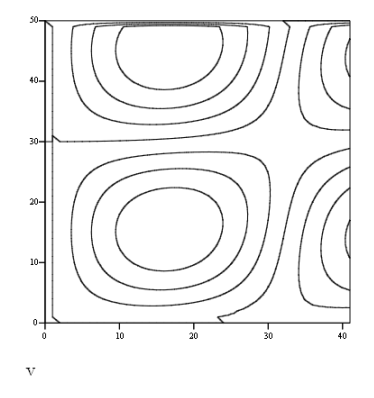

Задача 2. Распределение колебаний при начальном значении  $f(x)$ :

- 1.  $sin(x) + 1$ .
- 2.  $cos(x)$ .
- 3.  $sin(x)$ .
- 4.  $2\sin(x)$ .
- 5.  $3cos(x)$ .
- 6.  $4\sin(x) + 1$ .
- 7.  $3cos(x)$ .
- 8.  $4\sin(x)$ .
- 9.  $12\sin(x)$ .
- 10.  $0.3\cos(x)$ .

Рассмотрим схему решения уравнение Пуассона для случая полного рассеяния тепла. Задаем размерность аппроксимирующей сетки и краевые условия. Затем задаем координаты источника и его мощность. Решаем уравнение с помощью встроенной функции multigrig(M, ncycle), где  $M$  – квадратная матрица размером  $1+2^n$  содержит значения правой части уравнения, ncycle - число циклов в каждом уровне итерации.

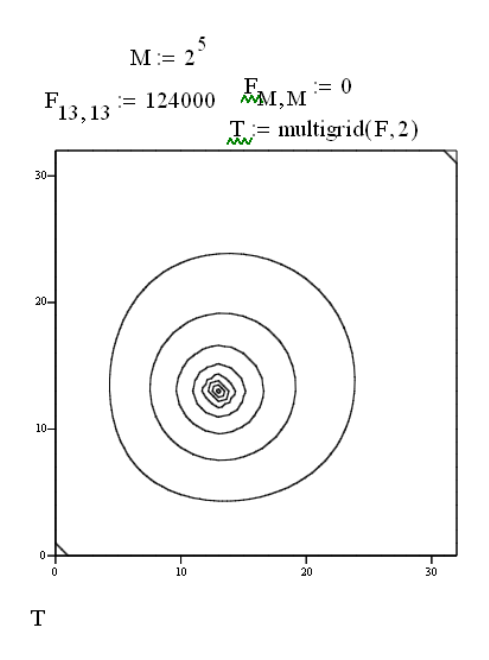

Задача 3. Решить уравнение Пуассона для случая полного рассеяния тепла. Источник находится в точке с координатами  $(N, N)$ , мощность источника  $N \cdot 1000$  Вт

# СПИСОК ВОПРОСОВ К ЗАЧЕТУ

1. Какие этапы содержит процесс решения задачи с использованием вычислительной техники?

2. Назовите основные источники погрешностей.

3. Назовите типы погрешностей. Что к ним относится?

4. Какая погрешность регулируема и не относится к неустранимой погрешности?

5. Назовите типы округления. Опишите математическое округпение

6. Что является мерой точности результата?

7. Как находится абсолютная погрешность величины?

8. Можно ли использовать абсолютную погрешность для сравнительной оценки точности разных измерительных технологий? Почему?

9. Как вычисляется относительная погрешность?

10. Что такое значащая цифра?

11. Какая цифра называется верной?

12. Как оценить точность приближенного значения величины с помощью числа верных значащих цифр?

13. Пусть  $x \approx 5.68 \pm 0.02$ . Чему равна абсолютная погрешность величины х?

14. Сформулируйте прямую задачу теории погрешностей.

15. Пусть  $y(x) = log_2(x)$ . Найти общий вид абсолютной погрешности данной функции.

16. Пусть  $y(x) = e^{7x}$ . Найти общий вид абсолютной погрешности данной функции.

17. Пусть  $y(x) = x^2 + \cos x$ . Найти общий вид абсолютной погрешности данной функции.

18. Пусть  $z(x, y) = x + y$ . Найти общий вид абсолютной погрешности данной функции.

19. Пусть  $z(x, y) = 7x - 10y$ . Найти общий вид абсолютной погрешности данной функции.

20. Пусть  $z(x, y) = x + y$ ,  $x \approx 5,68 \pm 0,02$ ,  $y \approx 2,31 \pm 0,01$ . Найти общий вид абсолютной погрешности данной функции.

21. Какая вычислительная задача называется корректной?

22. Что такое обусловленность вычислительной залачи?

23. Какую задачу называют хорошо обусловленной?

24. Какую задачу называют плохо обусловленной?

25. Что такое число обусловленности?

26. Найти норму вектора  $x = (1 \ 2 - 1 \ 0 \ 6)$ .

27. Найти норму вектора  $x = (-10681)$ .

28. По какой формуле находится норма матрицы?

29. Как найти число обусловленности матрицы А?

30. На какие две группы делятся методы решения систем линейных алгебраических уравнений?

31. Какие методы относятся к прямым методам решения систем линейных алгебраических уравнений?

32. Какие методы относятся к итерационным методам решения систем линейных алгебраических уравнений?

33. В чем заключается прямой ход метода прогонки?

34. В чем заключается метод Якоби?

35. Что такое аппроксимация функции?

36. По какой формуле находится среднеквадратическое отклонение функции  $f(x)$  от  $\varphi(x)$ ?

37. Записать полином Лагранжа для данных:

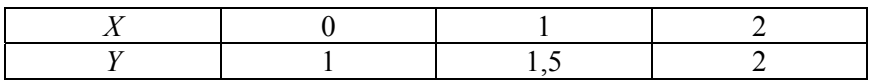

38. Записать полином Лагранжа для данных:

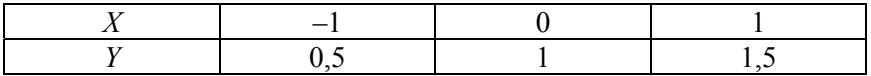

39. Записать полином Лагранжа для данных:

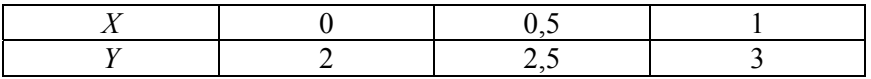

40. Как строится кусочно-линейная интерполяция?

41. Как строится кусочно-квадратичная интерполяция?

42. Какой существенный недостаток кусочной интерполяции?

43. Что такое сплайн?

44. В чем заключается метод наименьших квадратов?

45. Построить график второй производной для кусочно-линейной интерполяции.

46. Как будет выглядеть график первой производной для кусочно-линейной интерполяции?

47. Как будет выглядеть график второй производной для сплайн-интерполяционной функции?

48. В чем заключается метод конечных разностей?

49. Приведите общую схему метода Эйлера.

50. Из каких двух этапов состоит задача определения корней уравнения?

51. Каким образом находится корень уравнения по методу деления отрезка пополам?

52. Какая основная расчетная формула метода итераций?

53. Опишите суть метода трапеций для нахождения определенного интеграла.

54. Опишите общую схему численного решения нелинейного уравнения с одной переменной.

55. Можно ли взять для метода хорд для уравнения  $y + y \ln y = 0$ начальное приближение *y* = 1 и почему?

56. Можно ли взять для метода хорд для уравнения  $x^2$  + cos  $x = 0$  начальное приближение  $x = 1$  и почему?

### **ADDITIONAL MATERIAL FOR FOREIGN STUDENTS**

The teaching guide is intended for conducting laboratory sessions with students of the technical specialties of the Instrument-making faculty of the Belarusian national technical university in the discipline «Applied Mathematics».

The teaching guide includes basic equations, from the sections «Elements of the theory of errors», «Methods for solving systems of algebraic equations», «Function approximation», «Numerical solution of equations» for students to be learned for further successful assimilation of the material for other disciplines and for writing course projects including mathematical calculations.

The topics, covered by this teaching guide, relate to the current curriculum for technical specialties of the Instrument-making faculty of Belarusian national technical university.

The authors of the teaching guide aim at increasing the level of mastering the educational material, increasing self motivation of the students in passing a credit in this discipline. The guide ensures the implementation of the basic principles of didactics: accessibility and the systemsbased approach to the educational process.

Careful selection of the material enables the students to pass the primary stage of learning the material. The guide systematizes the knowledge of students and forms the skills in constructing mathematical models taking into account the possible errors.

The second part of the guide is aimed at foreign students studying atthe Belarusian national technical university.

### **INTRODUCTION**

The history of the development of science of the  $20<sup>th</sup>$  century in general and applied mathematics in particular, shows the following trends in the development of applied mathematics. Computer engineering and researchers, capable to set and solve topical problems, constitute a national treasure and a significant part of a country's strategic potential.

The problems of developing and using atomic energy, creating computer control systems were set in the 50s of the  $20<sup>th</sup>$  century.

The term "comprehention" is interpreted differently in different disciplines. In technology it is interpreted as "Since I understand, I can do». The same principle should be approached in the field of applied sciences.

A great start in the development of applied mathematics brought changes in the following sciences: cryptography, hydrodynamics, celestial mechanics.

Cryptography led to the creation of number theory, algebraic geometry over finite fields, combinatorics, computers.

Hydrodynamics formed the basis for complex analysis, partial differential equation, the method of calculation.

Celestial mechanics gave rise to linear algebra, calculus of variations.

The existence of close relationship between different sections of mathematics is the most amazing and attractive side of mathematics. The experience of the past centuries shows, that the development of applied mathematics was not so much due to the technical progress, but due to unusual breakthrough in its association with different areas.

The important achievements of applied mathematics of the  $20<sup>th</sup>$  century are a definition of algorithmically unsolvable problems, information technology development and web space.

## **Laboratory session № 1**

## **ELEMENTS OF THE THEORY OF ERRORS**

## *§ 1 Sources of errors and approximate numbers*

The process of solving the problem with the use of computing is carried out in several stages:

– construction of a mathematical model;

– choosing a numerical method;

– algorithm development, programming;

– making calculations.

Some of these steps may be a source of errors, thereby, affect the accuracy of the final result.

The main sources of errors:

– the initial data of the problem are obtained experimentally (a data error);

– the mathematical model as approximate description of a real process or phenomenon (a model error).

These errors are unrecoverable. They cannot be leveled during subsequent calculations.

If for solving mathematical problems with the numerical method, that is not yet starting to calculate, we make a new error, which is called the error of the method.

The error of the numerical method is adjustable, that is, theoretically it can be reduced for any value. However in practice, it is limited to bring the error of the method to the value, which is several times less than an unrecoverable error. Rounding errors are inevitable when calculating with a computer; they are caused by the limitation of the computer's discharge grid.

There are different approaches to the formulation of rounding rules. Mathematical rounding is one of rounding types. In this case the next digit is analyzed after the rounding number. If it is greater or equal tо 5, thе rounded digit is increased be one, otherwise, it remainsunchanged.

Banking rounding is performed by changing to the nearest even value of a digit in the situation when the next digit is 5, and the remaining cases coincide with the result of mathematical rounding.

Random rounding is as follows: rounding occurs in a smaller or larger direction in a random order, but with equal probability. This method makes the accumulation of errors as random variable with zero expectation.

**Example.** Solve the system:

$$
\begin{cases}\n-10^{-7}x_1 + x_2 = 1 \\
x_1 + 2x_2 = 4.\n\end{cases}
$$

**Directions.** To solve to system, expressing first the first unknown from the first equation and substituting it into the second equation. Then do the same sequence of actions, but first express the first variable of the second equation and put it in the first equation. Analyze the results.

The error is a measure of the accuracy of the result. We use the concept of an absolute and relative error for the quantitative characteristics of this measure.

Let *x* be the exact and unknown value of a quantity, and  $x^*$  – approximate value. An absolute error takes the form:

$$
\Delta x = \Big| x - x^* \Big|.
$$

Then

$$
x \approx x^* \pm \Delta x.
$$

An absolute error is not sufficient to characterize the accuracy of the result.

An absolute error cannot be used for a comparative assessment of the accuracy of different measurement technologies.

The absolute error of  $\Delta x = 0.05$  mm for  $x = 100$  mm corresponds to a fairly high accuracy of changes, and for  $x = 1$  mm to a low one. The concept of a relative error is devoid of this disadvantage.

Therefore, for a more visual characteristic of the accuracy of the approximate value, the relative error is used, which is defined as the ratio of the absolute error to the modulus of the approximate number  $x^*$ .

$$
\delta x^* = \frac{\Delta x}{|x^*|}.
$$

It is often expressed as a percentage.

When dealing with approximate numbers, the concept of meaningful and valid numbers is used.

Meaningful numbers of an approximate number  $x^*$  are all the numbers in its record, starting with the first nonzero on the left.

### **Example.**

 $X = 0.001425, X = 1.237, X = 0.02031.$ 

The meaningful number of the approximate number  $x^*$  is called correct if the absolute error of the number does not exceed half of the unit of the digit corresponding to this number.

**Example.** Underline meaningful numbers. *Х* = 0,0273050, *Х* = 2,7305.

**Example.** Find the correct numbers in the approximate number  $X = 72,356 \pm 0,026$ 

$$
\Delta X = 0,026 \le 0,05 = \frac{1}{2}10^{-1}
$$
, those  $X = 72,3$ .

The remaining significant figures are called doubtful.

The number of valid significant digits is closely related to the magnitude of the relative error of the number. In particular, if the approximate number  $x^*$  contains  $N$  valid significant digits, then for the relative error the following relation holds:

$$
\delta x^* \approx 10^{-N}.
$$

This makes it easy to estimate the accuracy of the approximate value.

For example, if a number is given  $x^* = 2.031$  and it is said that only the correct numbers are left in its records, then  $\delta x^* \approx 10^{-4}$ .

8 calculated decimal places were obtained  $x^* = 12.46104223$  and it is known  $\Delta x = 0.02$ , then the result of the calculations is written as  $x \approx 12,46 \pm 0,02$ .

It was received  $x^* = 10\,428$ ,  $\Delta x = 24$ , then the result is

$$
x \approx (104, 2 \pm 0.3) \cdot 10^2.
$$

### *§ 2 Features of machine arithmetic*

The reason for the appearance of a computational error is a way of representing numbers in a computer.

Modern computers allow the processing of integers and real numbers.

In modern computers, 4 bytes of memory are allocated for storing an integer number, which makes it possible to represent integers in the range from  $-2.10^9$  to  $2.10^9$ .

When solving scientific and engineering problems, real numbers are mainly used. In the computer's memory, they are represented in the form of a floating point. The decimal numbers *D* in this record are:

$$
D=\pm m\cdot 10^n,
$$

where  $m, n$  – respectively, the mantissa of the number and its order.

The number 357,5 can be represented as follows:  $3575 \cdot 10^{-1}$ ,  $3.575 \cdot 10^{2}$ .

The form  $0,3575 \cdot 10^3$  is the normalized form of a floating point number.

## *§ 3 Direct problem of the theory of errors*

In calculations with approximate numbers, an important problem is to estimate the degree to which the errors in the input data affect the accuracy of the final result. In particular, when calculating the values of functions whose arguments are approximate numbers, the question about the error of the calculated values arises.

Determining the magnitude of the error of the result from the known errors of the original data is the direct problem of the theory of errors. Let it be  $y = f(x_1, x_2, ..., x_n)$ . Then an absolute error of the function will become:

$$
\Delta y = \sum_{i=1}^{n} \Delta x_i^k \frac{\partial}{\partial x_i} f(x_1^*, x_2^*, ..., x_n^*).
$$

**Example.** Find an absolute error of the function:

a)  $y = x^7$ , b)  $y = \sin x$ , c)  $z(x, y) = 3x^3 + x \cos y$ . **Answers:** a)  $\Delta y = 7\Delta x^* x^{*6}$ , b)  $\Delta y = \Delta x^* |\cos x^*|$ , c)  $\Delta z = 9x^2 + \cos y - x \sin y$ .

**Problem 1.** In the area of plastic strain, stresses can be found as a dependence on the deformations:

$$
\sigma = A \varepsilon_i^m, \ \sqrt{\frac{\sigma_1}{A}} < \varepsilon_i < \sqrt{\frac{\sigma_2}{A}}.
$$

The numerical characteristics of the material have the following value for the steel  $40X$ .

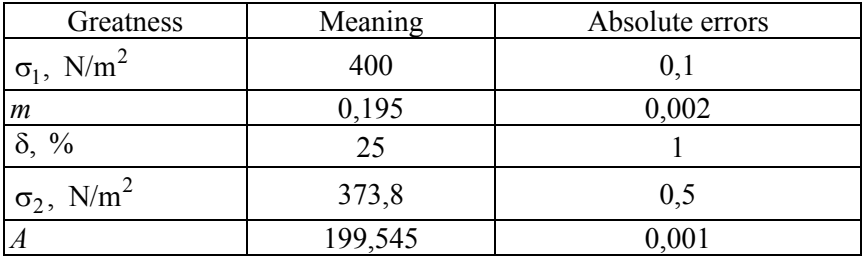

Find absolute and relative errors of the function. Create its graph, using engineering calculations.

**Problem 2.** The brightness value of a pixel can be converted to the shade of gray:  $F(R, G, B) = 0.3 R + 0.59 G + 0.11 B$ .

| Greatness | Value | Absolute error |
|-----------|-------|----------------|
|           |       |                |
|           |       |                |
|           |       |                |

*N* – option number.

Find absolute and relative errors of the function *F*.

**Problem 3.** Write Hook's law for the materials, given for option:

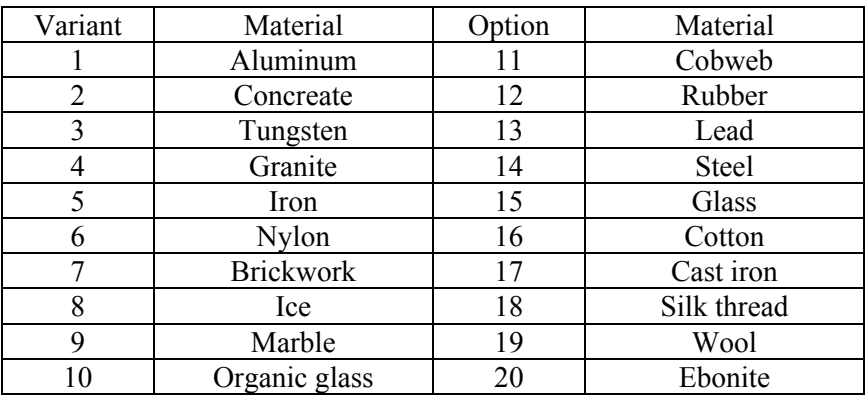

Assuming that the stiffness coefficient is specified exactly, find the absolute and relative error of the elastic force for elongation corresponding to the variant:

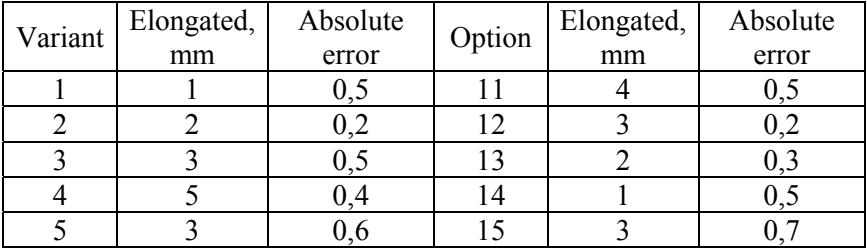

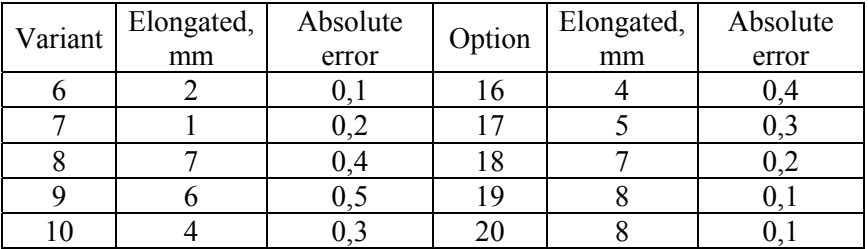

## *§ 4 Computational problems. The methods and algorithms. Basic concepts*

The formulation of the problem includes the definition of the set of admissible input data *X* and the set of possible solutions *Y*. The purpose of the computational problem is to find a solution  $y \in Y$  for the given input  $x \in X$ . The analysis of the most important requirements for various applied problems leads to the notion of the correctness of a mathematical problem.

A computational problem is called correct if the requirements are met:

1) its solution  $y \in Y$  exists for any input data;

2) this decision is the only one;

3) the solution is stable with respect to small perturbations of the input data.

Since the mathematical model is not an absolutely accurate reflection of the real situation, even in the case when the original problem certainly has a solution, the corresponding computational problem may not be solvable. Of course, this situation indicates a serious defect in the formulation of the problem.

For some computational problems, uniqueness is a natural property; for others, the solution may not be the only one. For example, it is the problem of finding the roots of a quadratic equation.

Solution *Y* of the computational problem is called stable with respect to the input data *Х*, if it depends on the input data in a continuous way:

The solution A computational problem is called stable with respect to the input data X, if it depends on the input data in a continuous way:

$$
\forall \varepsilon > 0, \exists \delta = \delta(\varepsilon) : \forall x^* : \Delta(x^*) < \delta \text{ corresponds to } y^* : \Delta(y^*) < \varepsilon.
$$

The requirement to increase the accuracy of the solution automatically leads to increased requirements for data accuracy.

**Example.** The problem of calculating the rank of a matrix is generally unstable.

Let the matrix be given  $A = \begin{pmatrix} 1 & 0 \\ 0 & 0 \end{pmatrix}$ . However, an arbitrarily small perturbation of the coefficient  $a_{22} = \varepsilon \neq 0$  leads to a matrix:  $A^* = \begin{pmatrix} 1 & 0 \\ 0 & \varepsilon \end{pmatrix}$ , whose rank is equal to two.

## *§ 5 Conditionality of computational problem*

Theoretically, the solution of stability problem can be found with an arbitrarily small error, if only we ensure that the errors of the input data are sufficiently small. However, in practice, the errors of the input data cannot be made arbitrarily small, their accuracy is limited. Even the fact that the original data must be entered into the computer, means that the accuracy is limited.

How do small, but finite errors of the input data influence the solution, how much are they able to distort the desired result? The conditioning of a computational problem is the sensitivity of its solution to small errors in the input data.

The problem is called well conditioned, if small errors of the solution correspond to small errors in the input data, and poorly conditioned ones if strong changes of the solution are possible. It is often possible to introduce a quantitative measure of the degree of conditioning of a computational problem – the number of conditions. This value can be interpreted as the coefficient of the possible increase in errors in the solution with respect to the input data that caused them.

Let  $v_A$  be the absolute number of conditions,  $v_\delta$  is the relative number of conditions

$$
\Delta(y^*) \leq v_\Delta \cdot \Delta(x^*), \ \delta(y^*) \leq v_\delta \cdot \delta(x^*).
$$

For ill-conditioned problem  $v \gg 1$ .

If  $v \sim 10^N$ , where *v* is the relative condition number, then the order N indicates the number of valid digits, which can be lost as a result compared to the number of valid digits of the input data.

For example, if it is required to solve with an accuracy of 0,1 %, and the input information is specified with an accuracy of 0,02 %, then the value  $v = 10$  indicates poor conditionality.

However, if the source data is specified with an accuracy of 0,0001 %, it means that when  $v = 1000$ , the problem is still well conditioned.

# *§ 6 Vector and matrix norms. Conditionality of the problem of solving a linear algebraic system*

The vector  $x = (x_1, x_2, ..., x_n) \in C^m$  corresponded to  $||x||_p = (\sum_{j=1}^n |x_j|)^{1/n}$  $(\sum_{i=1}^{n} |x_{i}|)^{1/p}$ ,  $p = (\sum_{j=1}^{\infty} |x_j|)$  $x\|_{p} = (\sum |x|)$ =  $=(\sum$ 

 $p \geq 1$  this number is called the Hölder norm and satisfies all the properties for the norm:

1) 
$$
||x||_p \ge 0
$$
;  $||x||_p = 0 \Leftrightarrow x_i = 0, i = 1, ..., n$ ;

2) 
$$
\|\alpha x\|_p = |\alpha| \|x\|_p, \ \alpha \in C;
$$

3) 
$$
||x+y||_p \le ||x||_p + ||y||_p
$$
.

In practice, the following special cases of the Hölder norm are used:

$$
p = 1 : ||x||_1 = \sum_{i=1}^n |x_i|, \qquad p = 2 : ||x||_2 = \sqrt{\sum_{i=1}^n |x_i|^2}, \qquad p = ||x||_2 = \max_{1 \le i \le n} |x_i|.
$$

Now consider the set of square matrices of order *n*, whose elements are complex numbers:

$$
A = \begin{pmatrix} a_{11} & \dots & a_{1n} \\ & \dots & \\ a_{n1} & \dots & a_{nn} \end{pmatrix}, a_{ij} \in C.
$$

It is assumed that, that the matrix norm is consistent with the vector norm if the inequality holds:  $||Ax|| \le ||A|| \cdot ||x||$ ,  $\forall x \in C^n$ ,  $A \in M_n(C)$  – the set of square matrices.

Norms  $\|\overline{x}\|_{1}$ ,  $\|\overline{x}\|_{2}$ ,  $\|\overline{x}\|_{\infty}$  are subject to norms  $\|A\|_{1}$ ,  $\|A\|_{2}$ ,  $\|A\|_{\infty}$ that are given by the following expressions:

$$
||A||_1 = \max_{1 \le j \le n} \sum_{i=1}^n |a_{ij}|, \quad ||A||_2 = \max_{1 \le j \le n} \sqrt{\lambda_j (A^T A)}, \quad ||A||_{\infty} = \max_{1 \le i \le n} \sum_{j=1}^n |a_{ij}|,
$$

where  $\lambda_j (A^T \cdot A)$  are the eigenvalues of the matrix  $A^T \cdot A$ .

Consider the question of the conditionality of the problem: solving a system of linear algebraic equations  $A\overline{x} = \overline{b}$ . Let the solution of the system be a vector column  $x^*$ .

Consider the system:

$$
(A + \Delta A)(x^* + \Delta x) = b + \Delta b,
$$

where  $\left\| A^{-1} \right\| \left\| \Delta A \right\| < 1$ ,

$$
\delta(x^*) \leq (cond(A) / (1 - cond(A)\delta(A^*))) (\delta(b^*) + \delta(A^*)),
$$

where  $\delta(b^*) = \frac{\mathbf{v} - \mathbf{v}}{\mathbf{u} \cdot \mathbf{v}}$ , *b b b*  $\delta(b^*) = \frac{\|\Delta b\|}{\|\Delta b\|}, \ \ \delta(A^*) = \frac{\|\Delta A\|}{\|\Delta A\|}$ *A A*  $\delta(A^*) = \frac{\|\Delta A\|}{\|A\|}$  – respectively, the relative errors of the vector of the right side and the matrix of the system, and the number cond(*A*) =  $||A^{-1}|| ||A||$  is the standard conditional number.

#### **Laboratory session № 2**

## **METHODS OF SOLVING LINEAR SYSTEMS ALGEBRAIC EQUATIONS**

#### *§ 7 Sweep method*

We write the system of n linear equations with n unknown variable:

$$
AX=C.
$$

Methods for solving systems of linear algebraic equations are divided into two groups: direct and iterative. Direct methods use certain formulas to calculate unknown variables. Direct methods have drawbacks: they require storage of the entire matrix in RAM at once, with large n, a lot of space is consumed in the computer's memory.

Iterative methods are methods of successive approximations. In them, you must specify an approximate solution – the initial approximation, after which, using a given algorithm, one cycle of calculations is performed, which is called iteration.

The Kramer method is a direct method, it enables you to find the exact solution to the problem. If we assume that one term in the method is considered at a rate of  $10^{-6}$ , it turns out that it will take approximately 300 000 years to find a solution to a system with a matrix of the 20th order.

At present, systems of a much higher order  $n \approx 10^4$  are solved using suitable methods. Other methods are designed specifically for systems that have a certain type of matrix, for example, a three-diagonal one.

The sweep method is used for such a matrix. This method consists of two stages: forward and reverse. As a result of the forward stroke, the running coefficients are calculated. On the return run, the values of the unknowns are obtained. We will give a scheme for solving the problem:

Let us set the elements of the system matrix:

$$
\begin{aligned}\n\mathbf{M}_{\mathbf{M}} &= 5 & \mathbf{n} &= 50 & \mathbf{i} &= 1 \dots \mathbf{n} \\
&\mathbf{ORIGIN}_{\mathbf{i}} &= 1 \\
\mathbf{B}_{\mathbf{i}} &= \frac{2 + \mathbf{i} + \mathbf{N}}{1 + \mathbf{i} + \mathbf{N}} & \mathbf{D}_{\mathbf{i}} &= (-1)^{\mathbf{i}} \frac{\mathbf{i}}{\mathbf{N}} & \mathbf{A}_{\mathbf{M}} &= \frac{\mathbf{i}}{2(\mathbf{i} + 1)\mathbf{N}} & \mathbf{C}_{\mathbf{M}} &= \frac{\mathbf{i}}{3(\mathbf{i} + 1)\mathbf{N}}\n\end{aligned}
$$

We introduce a custom function that implements the sweep method:

$$
\begin{aligned} \text{progonka}(A, B, C, D) &:= \begin{cases} \gamma_1 \leftarrow B_1 \\ \beta_1 \leftarrow \frac{D_1}{\gamma_1} \\ \alpha_1 \leftarrow \frac{-C_1}{\gamma_1} \end{cases} \\ \text{for } i \in 2.. n-1 \\ \begin{cases} \gamma_i \leftarrow B_i + A_i \alpha_{i-1} \\ \alpha_i \leftarrow \frac{-C_i}{\gamma_i} \\ \alpha_i \leftarrow \frac{D_i - A_i \beta_{i-1}}{\gamma_i} \\ \beta_i \leftarrow \frac{D_i - A_i \beta_{i-1}}{\gamma_i} \\ \beta_n \leftarrow \frac{B_n + A_n \alpha_{n-1}}{\gamma_n} \\ \beta_n \leftarrow \frac{D_n - A_n \beta_{n-1}}{\gamma_n} \\ x_n \leftarrow \beta_n \\ \text{for } i \in n-1, n-2.. 1 \\ x_i \leftarrow \alpha_i x_{i+1} + \beta_i \\ \text{round}(x, \delta) \end{cases} \end{aligned}
$$

**Problem 1.** Solve the system with a sweep method.

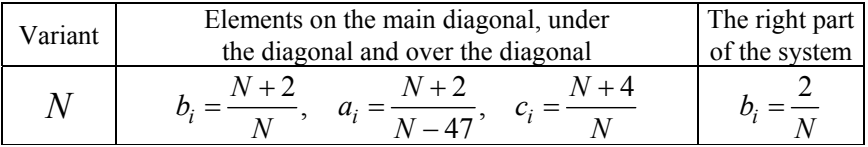

To implement the calculations according to the described algorithm, approximately 8*n* arithmetic operations are required, where as in the Gauss method this value is approximately equal to  $\frac{2}{3}n^3$ .

#### *§ 8 Jacobi iteration method*

If a system of linear algebraic equations has a high order, and its main matrix is not tridiagonal, then the use of direct methods for solving systems is not always justified. In this case, often use iterative algorithms that enable you to obtain solutions with the required accuracy. Let us take a system of linear algebraic equations:

$$
AX = C,
$$

where *A* is a non-degenerate square matrix for which the elements on the diagonal are not equal to zero.

Such a system can be converted to the form:

$$
X = BX + c,
$$

where *B* is a square matrix of the same dimension as *A*;

*c* is a column vector.

This transition is carried out as follows: the first variable is expressed from the first equation of the system. From the second equation, the second variable is expressed, and so on. As a vector *c*, the zero vector or the vector of the right side can be used. Then the calculation formula of the Jacobi method will be as follows:

$$
X^{(k+1)}=BX^{(k)}+c.
$$

**Example.** 

$$
h = 4
$$
  
\n
$$
A = \begin{pmatrix} 0.99 & -0.02 & 0.62 & -0.08 \\ -0.03 & 0.72 & -0.33 & 0.07 \\ -0.09 & -0.13 & 0.58 & -0.28 \\ -0.19 & 0.23 & -0.08 & 0.63 \end{pmatrix} \qquad b := \begin{pmatrix} -1.3000 & 0.99 & -0.02 & -0.02 \\ 0.11000 & 0.23 & -0.08 \\ 0.15000 & 0.11500 & 0.115000 \end{pmatrix}
$$
Jakobi(A, b, 
$$
\varepsilon
$$
) :=  $n \leftarrow \text{rows}(A)$ 

\nit ← 0

\nmax\_i t ← 100

\nfor i ∈ 1 .. n

\nfor j ∈ 1 .. n

\nfor j ∈ 1 .. n

\n $B_{i,j} \leftarrow \frac{-A_{i,j}}{A_{i,i}}$  if i ≠ j

\n $B_{i,i} \leftarrow 0$  otherwise

\n $c_i \leftarrow \frac{b_i}{A_{i,i}}$ 

\n $x_i \leftarrow c_i$ 

\nwhile 1

\n $y \leftarrow x$ 

\nit ← it + 1

\nfor i ∈ 1 .. n

\n $s \leftarrow 0$ 

\nfor j ∈ 1 .. n

\n $s \leftarrow s + B_{i,j} \cdot x_j$ 

\n $x_i \leftarrow s + c_i$ 

\nbreak if  $|y - x| < \varepsilon \vee$  it ≥ max\_i

\nerror (No convergence ' ) if it ≥ max\_i

| Variant        | System matrix A |         |         |         | Vector <i>b</i> |
|----------------|-----------------|---------|---------|---------|-----------------|
| $\mathbf{1}$   | 1,70            | 0,23    | 0,04    | 0,05    | 0,68            |
|                | 0,00            | 0,80    | 0,01    | 0,02    | 0,48            |
|                | $-0,03$         | $-0,22$ | $-0,10$ | 0,00    | $-0,08$         |
|                | $-0,15$         | $-0,04$ | $-0,03$ | $-1,00$ | $-1,00$         |
| $\overline{c}$ | 3,00            | 0,38    | 0,49    | 0,59    | 1,51            |
|                | 0,11            | 2,10    | 0,32    | 0,43    | 1,47            |
|                | $-0,05$         | 0,05    | 1,20    | 0,26    | 1,08            |
|                | $-0,22$         | $-0,11$ | $-0,11$ | 0,30    | 0,32            |
| $\overline{3}$ | 0,77            | 2,04    | $-0,21$ | 0,18    | 1,24            |
|                | $-0,45$         | 1,23    | $-0,06$ | 0,00    | $-0,88$         |
|                | $-1,26$         | $-0,34$ | 1,11    | 0,00    | $-0,62$         |
|                | $-0,05$         | 0,26    | $-0,34$ | 1,12    | $-1,17$         |
| $\overline{4}$ | 0,79            | $-0,12$ | 0,34    | 0,16    | $-0,64$         |
|                | $-0,34$         | 3,08    | $-0,17$ | 0,18    | 1,42            |
|                | $-0,16$         | $-0,34$ | 0,85    | 0,31    | $-0,42$         |
|                | $-0,12$         | 0,26    | 0,08    | 0,75    | 0,83            |
| 5              | 0,99            | $-0,02$ | 2,62    | $-0,08$ | $-1,30$         |
|                | $-0,03$         | 0,72    | $-0,33$ | 0,07    | 1,10            |
|                | $-0,09$         | $-0,13$ | 0,58    | $-1,28$ | $-1,70$         |
|                | $-0,19$         | 0,23    | $-0,08$ | 0,63    | 1,50            |
| 6              | 3,68            | 0,16    | 0,18    | 0,22    | 1,16            |
|                | 0,12            | 3,59    | 0,18    | 0,21    | 8,20            |
|                | 0,11            | 0,14    | 3,50    | 0,21    | 1,24            |
|                | 0,11            | 0,14    | 0,17    | 3,11    | 1,27            |
| $\overline{7}$ | 3,55            | 2,15    | 0,18    | 0,21    | 1,08            |
|                | 0,11            | 3,46    | 0,16    | 0,19    | 4,12            |
|                | 0,12            | 0,14    | 3,37    | 0,20    | 1,16            |
|                | 0,10            | 0,13    | 2,17    | 3,28    | 1,19            |
| 8              | 2,38            | 0,10    | 0,12    | 0,14    | 5,08            |
|                | 0,08            | 2,29    | 0,11    | 0,14    | 5,34            |
|                | 0,07            | 0,09    | 2,20    | 0,15    | 5,57            |
|                | 0,06            | 0,08    | 0,11    | 1,10    | 5,75            |

**Problem 2.** Solve the system by the Jacobi method.

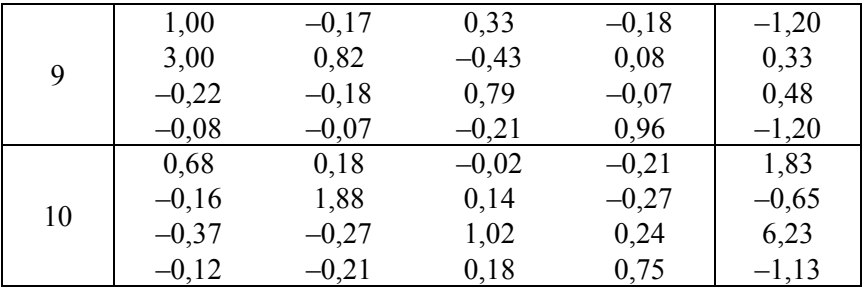

# *§ 9 The conditions of the action of the sweep method and the Jacobi method*

Let us give sufficient conditions for the coefficients of the system (sweep method), when performing calculations using direct sweep formulas can be completed (none of the denominators of the coefficients will vanish).

In particular, this guarantees the existence of a solution to the system and its uniqueness.

Theorem. Let the coefficients of the system satisfy the conditions of the diagonal dominance:

 $|b_k| \ge |a_k| + |c_k|, \quad |b_k| > |a_k|, \quad 1 \le k \le m,$ 

where  $a_k$ ,  $b_k$ ,  $c_k$  – overdiagonal, diagonal and subdiagonal elements of the system matrix.

Then the inverse sweep is stable with respect to the input data.

Consider the convergence conditions for the Jacobi method.

**Theorem.** Let the condition be fulfilled  $||B|| < 1$ , then

1) the solution  $\overline{X}$  of the system exists and is unique;

2) the Jacobi method converges and the error estimate is valid for an arbitrary initial approximation  $X^{(0)}$ :

$$
\left\|X^{(n)} - \overline{X}\right\| \le \left\|B\right\|^n \left\|X^{(0)} - \overline{X}\right\|.
$$

Note that the application of the method is justified when  $||B|| < 1/2$ . However, in real cases  $||B||$  turns out to be close to the unity and therefore the error is determined as follows:

$$
\varepsilon_1=\frac{1-\|B\|}{\|B\|}<<1.
$$

Then the value  $||X^{(n)} - X^{(n-1)}|| < \varepsilon_1$ , here turns out to be small, not because the approximations are close to the solution, but because the method converges slowly.

**Problem 3.** Find the norms of the vector x (obtained in Problem 2). Find the norms of the matrix *A* (the matrix of the system from Problem 2). Consider the condition number of the matrix *A* (from Problem 2).

#### **Laboratory session № 3**

#### **APPROXIMATION OF FUNCTIONS**

#### *§ 10 Basic concepts and definitions*

The functions used in mathematical models can be defined both in an analytical way and in a tabular manner, whereby the function is known only for certain discrete values of the argument. In practice, you may need the values of the functions at other points other than those specified in the table.

Approximation of a function  $f(x)$  by a simpler function  $\varphi(x)$  is called an approximation. The approximating function  $\varphi(x)$  is constructed in such a way that the deviations  $\varphi(x)$  from  $f(x)$  in the given region are the smallest.

The most commonly used is the so-called rms approximation, for which the smallest value is:

$$
M = \int_{a}^{b} (f(x) - \varphi(x))^2 dx.
$$

Approximation, in which the approximation is formulated on a given discrete set of points  $\{x_i\}$  is called a point.

To obtain the point mean-square approximation of the function  $y = f(x)$  given by the table, the approximating function  $\varphi(x)$  is obtained from the condition of the minimum value:

$$
S = \sum_{i=0}^{n} (y_i - \varphi(x_i))^2,
$$

where  $y_i$  – the function values  $f(x)$  in points  $x_i$ .

Another type of point approximation is interpolation, in which the approximating function takes at the given points  $x_i$  the same values  $y_i$ as the function  $f(x)$ , *i. e.* 

$$
\varphi(x_i) = y_i, \quad i = 0, ..., n.
$$

77

The problem of interpolation is to find the approximate values of the table function with the arguments  $X$ , not coinciding with the nodal, by calculating the values of the function  $f(x)$ . If  $x \in [x_0, x_n]$ , then finding the approximate value of a function  $f(x)$  is called interpolation; if  $x \notin [x_0, x_n]$ , then the process is called extrapolation.

It is known that through  $n + 1$  points on the plane it is possible to draw a curve that is a graph of a power polynomial of the degree *n*, and the polynomial is unique.

For example, through two points on a plane it is possible to draw just one single straight line (first degree polynomial), through three points – a parabola (third degree polynomial), etc.

If within the entire interpolation interval  $[x_0, x_n]$  containing  $n + 1$ nodes one polynomial of the degree *n* is constructed, then we speak of global interpolation.

Lagrange proposed to build an interpolation polynomial as follows:

$$
L_n(x) = \sum_{i=0}^n y_i \prod_{j \neq i} \frac{x - x_j}{x_i - x_j}.
$$

In order to avoid a high degree of a polynomial, the interpolation segment is divided into several parts, and an independent local low degree polynomial is built on each partial interval. Piecewise linear interpolation involves the construction of a straight line segment on each interval of the approximation. In the engineering calculations package, *MathCad* is used to implement the built-in *lspline* function. Piecewise quadratic interpolation involves the construction of an approximation on an interval containing three points in the form of a parabola. A significant disadvantage of piecewise interpolation is that at the junction points of different interpolation polynomials, their first derivative turns out to be discontinuous.

This disadvantage is eliminated by using a special type of local interpolation – interpolation by splines.

A spline is a function that is represented by a polynomial of some degree on each partial interval, and is continuous along the whole segment along with several of its derivatives.

On the interval  $[x_{i-1}, x_i]$ , the cubic spline can be represented as:

$$
s_i(x) = a_i + b_i(x - x_{i-1}) + c_i(x - x_{i-1})^2 + d_i(x - x_{i-1})^3.
$$

Conditions for matching splines at node points:

1) the equality of the values of the splines and the approximated function at the nodes:

$$
s_i(x_{i-1}) = y_{i-1},
$$
  

$$
s_i(x_i) = y_i.
$$

2) continuity of the first and second derivatives of splines in nodes:

$$
s'_{i}(x_{i}) = s'_{i+1}(x_{i}),
$$
  

$$
s''_{i}(x_{i}) = s''_{i+1}(x_{i}).
$$

Additional condition: zero curvature of the spline at the boundary points. In the engineering calculations package, *MathCad* is used to implement the built-in *cspline* function. If the *lspline* function found the coefficients based on the condition of the free ends of the spline.

**Example.** Stages of construction of piecewise linear interpolation, spline interpolation and global interpolation.

$$
N := 0 \t\t\t\tBB := 1
$$
  
\n
$$
\begin{pmatrix}\n0.53 \\
1.1 \\
1.4 \\
2.57 \\
3 \\
3.8 \\
4.2 \\
4.5\n\end{pmatrix}
$$
  
\n
$$
B = 1
$$
  
\n
$$
\begin{pmatrix}\nBB \\
0.33 \\
0.33 \\
1.0 \\
1.7 \\
0.0 \\
3.4 \\
4.1 \\
N\n\end{pmatrix}
$$

ORIGIN := 1  

$$
n := 8
$$

$$
i := 1 \dots n
$$

1) Construction of piecewise linear interpolation:

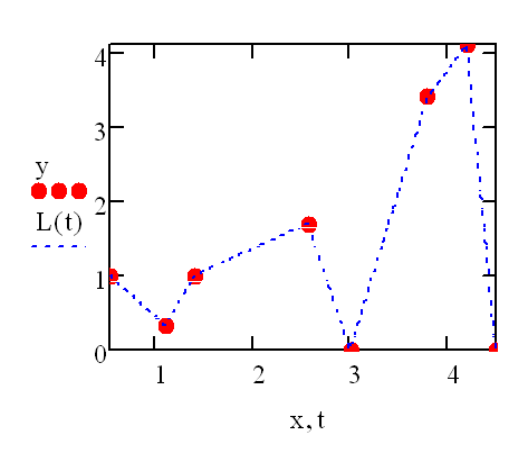

 $L(t) :=$  linterp(x,y,t)

2) Construction of the Lagrange polynomial. For this, it is necessary to write the corresponding polynomial in the function *PL*(*x*).

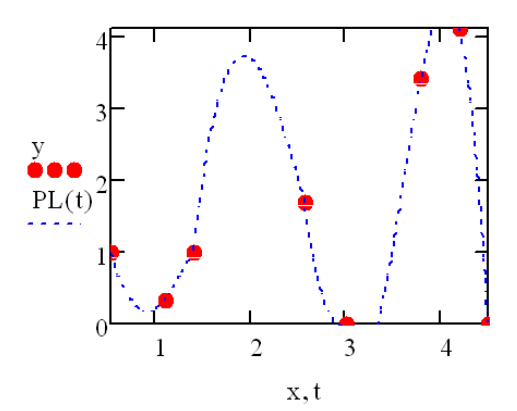

80

3) Construction of cubic spline interpolation^

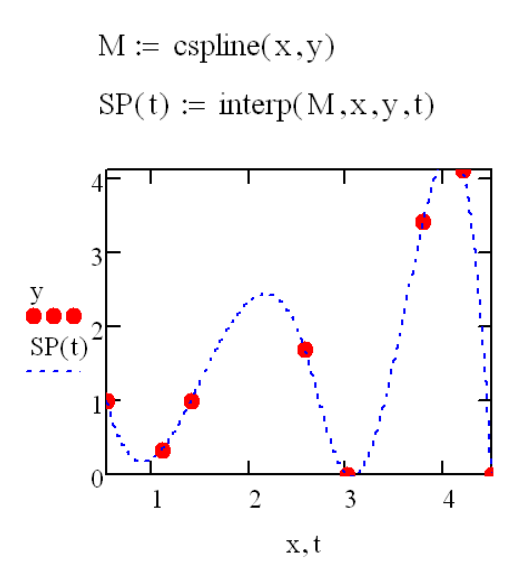

4) Construction of graphs of the derivative of the first and second order for piecewise linear interpolation, for cubic interpolation and for global interpolation.

**Problem 1.** Display the graph of the function given by the table of values. Build global and local interpolation of functions, the graph of the first and second derivatives of these functions. Make a conclusion about the continuity of these first and second derivatives.

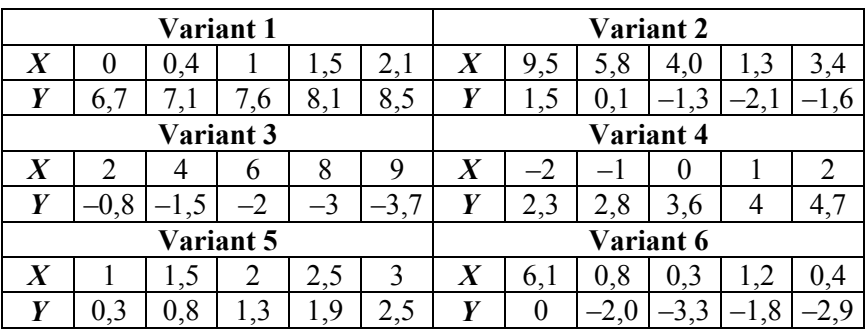

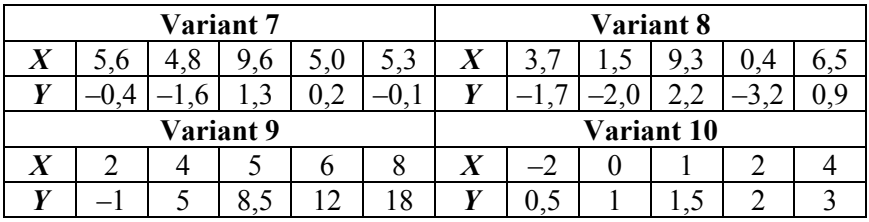

### *§ 11 Building an empirical formula of dependence*

Prior to this, we assumed the exact coincidence of the values of the approximating and given functions at the interpolation nodes.

If we are talking about the processing of the experimental data obtained as a result of observations, measurements, the experimental data always contain errors of various kinds, which are conventionally divided into systematic, random, and gross.

Systematic, as a rule, give deviations in one direction (the condition of the experiment affects, the defect of the measuring device). Random errors are determined by a large number of factors that can not be eliminated or taken into account when changing and processing. They are random, non-systematic. Blunders can greatly distort the result, and such values are not included in the processing.

Suppose that in the course of an experiment to study the relationship between the quantities *Y* and *X*, a table of values was obtained by means of changes.

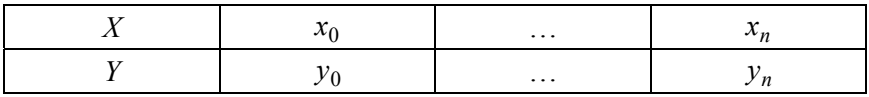

The task is to find a formula  $y = f(x)$  that approximately expresses this dependence.

The process of constructing an empirical formula for a functional dependence established from experience falls into two stages: first, the type of formula is selected and after that the numerical values of the parameters are determined for which the approximation is the best.

#### *§ 12 Leveling method*

Before describing the alignment method, we consider an example.

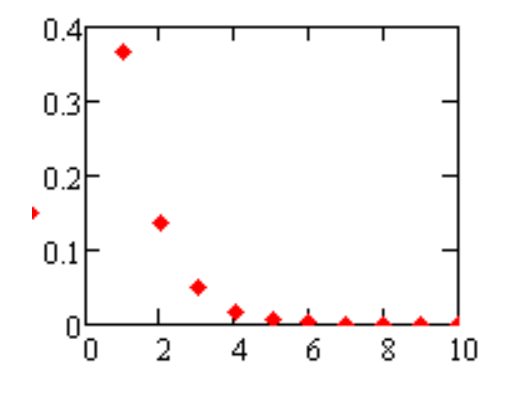

Fig. 1. Graph of the source data

From the type of graph it can be assumed that the dependence  $y = f(x)$  is exponential:

$$
y = a \cdot e^{bx}.
$$

Let us recologize the right and left side of this equation:

$$
\ln y = \ln a + bx.
$$

So ln*y* and *x* are connected by a linear relationship.

If the experimental data are indeed related exponentially, then the graph of ln*y* from *x* should be close to linear. Then the choice of empirical formula is made correctly.

The leveling method is as follows: assuming that a relationship of a certain kind exists between *X* and *Y*, some quantities are found, which, under the assumption made,  $X^*$ ,  $Y^*$  are linked by a linear relationship. From the graph, a conclusion is made whether the dependence between the quantities  $X^*$ ,  $Y^*$  is close to linear and, therefore, whether the chosen formula is suitable or not (tab. 1).

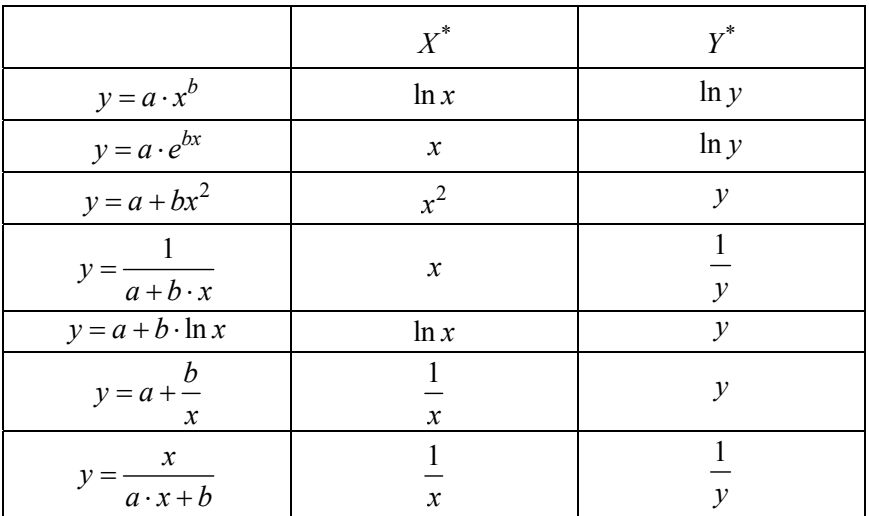

Choice variant  $X^*$ ,  $Y^*$ 

The second stage begins when the type of dependence is selected; it is necessary to determine unknown parameters. Let us make the sum of squares of deviations for all table points:

$$
Q = \sum_{i} (\varphi(x_i, c_0, c_1, ..., c_m) - y_i)^2,
$$

where  $c_0, c_1, ..., c_m$  will be determined from the condition of the minimum of the function *Q*.

This is the main idea of the method of least squares.

# *§ 13 Using Built-In Functions to build empirical dependencies*

When checking the chosen empirical formula with the alignment method, the proximity of linearized data to linear dependence is often determined «by eye». It can be quite deceptive. In mathematical statistics, a special indicator is defined that quantitatively characterizes how closely the relationship between pairs of points is close to linear. In the engineering calculations package, the function *corr* allows to estimate this coefficient.

To determine the coefficients of nonlinear dependencies in the engineering calculations package *MathCad*, there are a number of functions (tab. 2).

Table 2

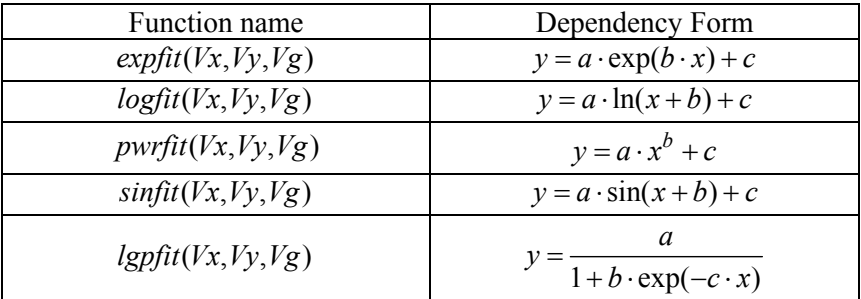

Built-in functions used to build non-linear dependence

In the case of a non-linear relationship between the functions under study, the degree of interrelation is characterized by an index of determination:

$$
R^{2} = 1 - \frac{\sum (\varphi(x_{i}) - Y_{i})^{2}}{\sum (Y_{i} - \frac{1}{n} \sum Y_{i})^{2}}.
$$

The closer the coefficient is to 1, the closer the values are to the regression line. For example,  $X$  is the thickness of the coal seam.  $Y - \text{coal}$ mining per worker. If it turns out that  $R^2 = 0.91$ , it means that the variation of the dependent variable *Y* by 91 % is explained by the change in the magnitude of  $X$ . The remaining  $9\%$  can be explained by the influence of random factors.

**Example.** Plotting non-linear dependencies for the original data given in a tabular form.

First, we introduce the initial data and the initial approximation vector for nonlinear coefficients:

$$
X := \begin{pmatrix} 1 \\ 2 \\ 3 \\ 4 \\ 5 \\ 6 \\ 7 \\ 8 \end{pmatrix} \qquad Y := \begin{pmatrix} 1 \\ 2 \\ 3 \\ 34 \\ 5 \\ 6 \\ 6 \\ 7 \\ 8 \end{pmatrix} \qquad \qquad \text{PO} := \begin{pmatrix} 1 \\ 2 \\ 2 \\ 3 \\ 3 \end{pmatrix}
$$

# Construction of linear regression

$$
VI := medfit(X, Y)
$$
\n
$$
VI = \begin{pmatrix} 5 \\ 1 \end{pmatrix} \qquad a1 := VI_0 \qquad b1 := VI_1 \qquad y(t) := a1 + b1 \cdot t
$$
\n
$$
n := length(X) - 1
$$
\n
$$
i := 0 \dots n
$$
\n
$$
V = \begin{pmatrix} 1 \\ 1 \end{pmatrix}
$$
\n
$$
V = \begin{pmatrix} 1 \\ 1 \end{pmatrix}
$$
\n
$$
V = \begin{pmatrix} 1 \\ 1 \end{pmatrix}
$$
\n
$$
V = \begin{pmatrix} 1 \\ 1 \end{pmatrix}
$$
\n
$$
V = \begin{pmatrix} 1 \\ 1 \end{pmatrix}
$$
\n
$$
V = \begin{pmatrix} 1 \\ 1 \end{pmatrix}
$$
\n
$$
V = \begin{pmatrix} 1 \\ 1 \end{pmatrix}
$$
\n
$$
V = \begin{pmatrix} 1 \\ 1 \end{pmatrix}
$$
\n
$$
V = \begin{pmatrix} 1 \\ 1 \end{pmatrix}
$$
\n
$$
V = \begin{pmatrix} 1 \\ 1 \end{pmatrix}
$$
\n
$$
V = \begin{pmatrix} 1 \\ 1 \end{pmatrix}
$$
\n
$$
V = \begin{pmatrix} 1 \\ 1 \end{pmatrix}
$$
\n
$$
V = \begin{pmatrix} 1 \\ 1 \end{pmatrix}
$$
\n
$$
V = \begin{pmatrix} 1 \\ 1 \end{pmatrix}
$$
\n
$$
V = \begin{pmatrix} 1 \\ 1 \end{pmatrix}
$$
\n
$$
V = \begin{pmatrix} 1 \\ 1 \end{pmatrix}
$$
\n
$$
V = \begin{pmatrix} 1 \\ 1 \end{pmatrix}
$$
\n
$$
V = \begin{pmatrix} 1 \\ 1 \end{pmatrix}
$$
\n
$$
V = \begin{pmatrix} 1 \\ 1 \end{pmatrix}
$$
\n
$$
V = \begin{pmatrix} 1 \\ 1 \end{pmatrix}
$$
\n
$$
V = \begin{pmatrix} 1 \\ 1 \end{pmatrix}
$$
\n
$$
V = \begin{pmatrix} 1 \\ 1 \end{pmatrix}
$$
\n
$$
V = \begin{pmatrix} 1 \\ 1 \end{pmatrix}
$$
\n
$$
V
$$

# Construction of quadratic regression

$$
V2 := \text{regress}(X, Y, 2)
$$
\n
$$
\chi(t) := \text{interp}(V2, X, Y, t)
$$
\n
$$
\mu_{\lambda} := \text{length}(X) - 1
$$
\n
$$
\mu_{\lambda} := \text{length}(X) - 1
$$
\n
$$
\mu_{\lambda} := \text{length}(X) - 1
$$
\n
$$
\mu_{\lambda} := \text{length}(X) - 1
$$
\n
$$
\mu_{\lambda} := \text{length}(X) - 1
$$
\n
$$
\mu_{\lambda} := \text{length}(X) - 1
$$
\n
$$
\mu_{\lambda} := \text{length}(X) - 1
$$
\n
$$
\mu_{\lambda} := \text{length}(X) - 1
$$
\n
$$
\mu_{\lambda} := \text{length}(X) - 1
$$
\n
$$
\mu_{\lambda} := \text{length}(X) - 1
$$
\n
$$
\mu_{\lambda} := \text{length}(X) - 1
$$
\n
$$
\mu_{\lambda} := \text{length}(X) - 1
$$
\n
$$
\mu_{\lambda} := \text{length}(X) - 1
$$
\n
$$
\mu_{\lambda} := \text{length}(X) - 1
$$
\n
$$
\mu_{\lambda} := \text{length}(X) - 1
$$
\n
$$
\mu_{\lambda} := \text{length}(X) - 1
$$
\n
$$
\mu_{\lambda} := \text{length}(X) - 1
$$
\n
$$
\mu_{\lambda} := \text{length}(X) - 1
$$
\n
$$
\mu_{\lambda} := \text{length}(X) - 1
$$
\n
$$
\mu_{\lambda} := \text{length}(X) - 1
$$
\n
$$
\mu_{\lambda} := \text{length}(X) - 1
$$
\n
$$
\mu_{\lambda} := \text{length}(X) - 1
$$
\n
$$
\mu_{\lambda} := \text{length}(X) - 1
$$
\n
$$
\mu_{\lambda} := \text{length}(X) - 1
$$
\n
$$
\mu_{\lambda} := \text{length}(X) - 1
$$
\n
$$
\mu_{\lambda} := \text{length}(X) - 1
$$
\n
$$
\mu_{\lambda} := \text{length}(X) - 1
$$
\n
$$
\mu_{\lambda
$$

Cubic regression construction

$$
V3 \coloneqq \text{regress}(X, Y, 3)
$$

$$
y(t) := \text{interp}(V3, X, Y, t)
$$

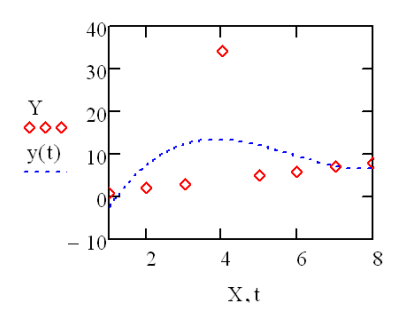

$$
m_{\lambda} := \text{length}(X) - 1
$$
  
\n $i = 0...n$   
\n $d_i := |y(X_i) - Y_i|$   
\n
$$
\max(d) = 20.584
$$
  
\n
$$
S_{\lambda} := \sqrt{\sum_{i=0}^{n} \frac{(y(X_i) - Y_i)^2}{n - s}} = 9.392
$$

# Constructing exponential regression

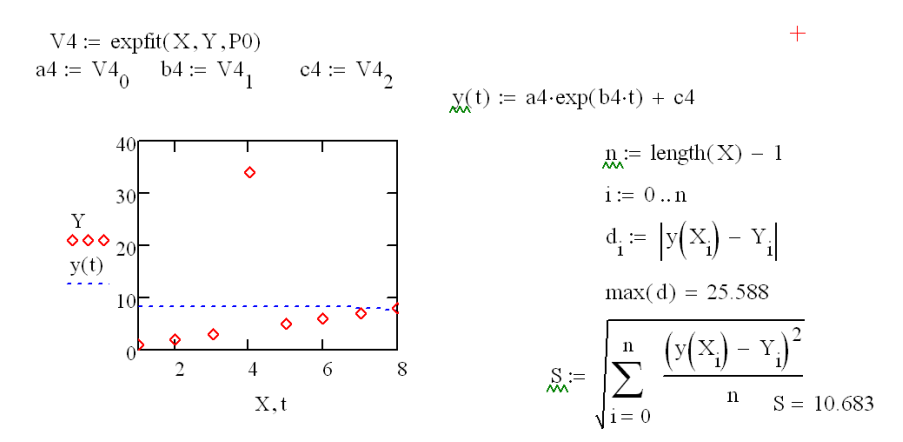

# Construction of logarithmic regression

 $V5 := \text{logfit}(X, Y, P0)$  $a5 := V5_0$   $b5 := V5_1$   $c5 := V5_2$  $y(t) := a5 \cdot ln(b5 + t) + c5$  $\underline{n}$ := length(X) - 1  $i = 0 \dots n$ 40  $\mathbf{d_i} \coloneqq \ \left| \mathbf{y}\Big(\mathbf{X_i} \Big) - \mathbf{Y_i} \right|$  $3<sup>c</sup>$  $\frac{Y}{\diamond \diamond \diamond}$  $max(d) = 24.906$ 20  $y(t)$  $\frac{\left(y\left(X_i\right)-Y_i\right)^2}{n}$   $= 10.218$  $10$ ۸  $x =$ ó ŏ  $\overline{2}$  $\overline{4}$ 6 8  $X, t$ 

# Construction of a power regression

 $V6 := pwrfit(X, Y, P0)$  $a6 := V6_0$   $b6 := V6_1$   $c6 := V6_2$  $y(t) = a6 \cdot t^{b6} + c6$  $n := length(X) - 1$ 40 ò  $i := 0...n$  $3<sup>1</sup>$  $\frac{Y}{\infty}$ <br>  $\frac{90}{10}$ <br>  $\frac{10}{10}$  $d_i := |y(X_i) - Y_i|$  $max(d) = 25.515$  $\begin{cases} \frac{n}{\displaystyle{N\left(X_i\right)-Y_i\right)^2}} \\ \displaystyle{N\over i=0} \end{cases} \qquad \begin{array}{l} \displaystyle{N\left(X_i\right)-Y_i\right)^2} \\ \displaystyle{N\over S}=10.336 \end{array}$  $\ddot{\circ}$  $S :=$ 8 6  $\overline{4}$  $X, t$ 

## Construction of sinusoidal regression

 $V7 := \text{snfit}(X, Y, P0)$  $a7 := V7_0$   $b7 := V7_1$   $c7 := V7_2$  $y(t) := a7 \cdot \sin(t + b7) + c7$  $\underline{n} := \text{length}(X) - 1$  $i := 0 \dots n$  $\overline{3}$ 30<br>  $\frac{Y}{\infty \infty}$  20<br>  $y(t)$ <br>  $y(t)$ <br>
10  $d_i := |y(X_i) - Y_i|$  $max(d) = 16.187$  $\frac{\left(y\left(\mathbf{X}_i\right)-\mathbf{Y}_i\right)^2}{n}$  $S_{\infty}$ :=  $\overline{2}$  $\overline{4}$ 6  $X, t$  $S = 8.659$ 

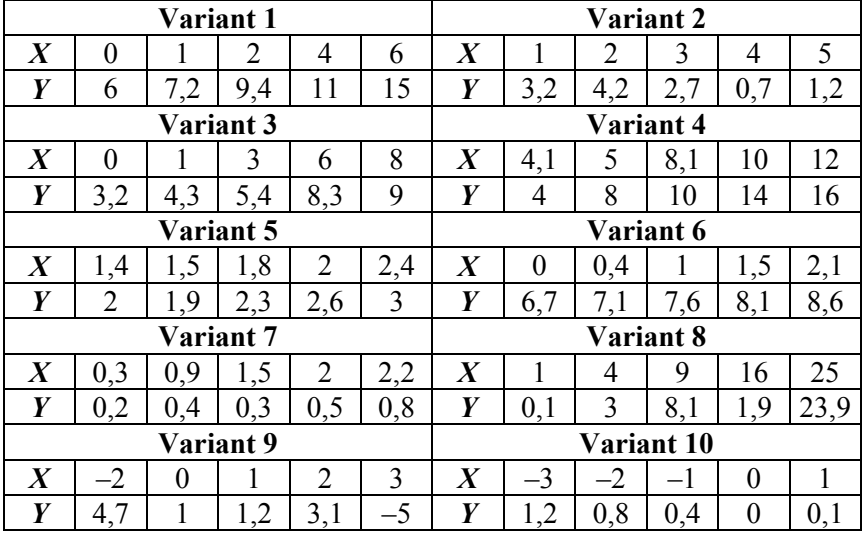

**Problem 2.** Build graphs of nonlinear dependencies for the source data given in a tabular form. Select the best model by standard deviation.

**Problem 3.** For each dependency, calculate the determination coefficient, conclude that the model conforms to the initial data.

#### **Laboratory session № 4**

### **NUMERICAL SOLUTION METHOD ORDINARY DIFFERENTIAL EQUATIONS**

#### *§ 14 Basic concepts and definitions*

Differential equations are widely used for mathematical modeling of processes and phenomena: the movement of space objects, and the process of chemical reactions; dynamics of biological populations in nature, models of economic development.

In the general case, ordinary differential equations are called such equations that contain one or several derivatives of the desired function  $y = y(x)$ . And they can be written in the form:

$$
F(x, y, y', y'', ..., y^{(n)}) = 0.
$$

If additional conditions are set at one point:

$$
y(x_0) = y_{0,0}, y'(x_0) = y_{1,0}, \ldots, y^{(n-1)}(x_0) = y_{n-1,0}.
$$

Then this task is called the Cauchy problem.

Methods for solving ordinary differential equations: analytical; approximate; numerical.

**Analytical methods** allow to obtain a solution in the form of a formula by analytical transformations. At the same time, it is possible to investigate analytically the properties of a general solution and obtain particular solutions from it.

**Approximate methods** are based on various simplifications of the equations themselves by reasonably discarding some of the terms contained in them. In some cases, they first find the exact solution to the simplified problem, and then approximately calculate the corrections due to the small terms rejected in the first stage. This group includes asymptotic methods, with the help of which they obtain solutions describing a certain ultimate picture of the phenomenon under consideration.

**Numerical methods** require a large amount of computational work. The most common and universal approach to the numerical solution of differential equations is the finite difference method. The essence of the method is as follows: the region of a continuous change of a variable is replaced by a discrete set of points, called nodes. These nodes form a computational grid. The original differential equation is replaced by the difference relation with respect to the grid function. In this case, the derivatives in the equation are replaced by difference relations.

#### *§ 15 Solution of the Cauchy problem*

We will discuss the methods of solving the Cauchy problem using the example of the equation:

$$
\frac{dy}{dx} = f(x, y), \ a \le x \le b, \ y(a) = y_a.
$$

Let us enter into the area of the calculation  $[a, b]$  a discrete set of points

$$
x_i = a + h \cdot i, \ \ i = 0, 1, ..., N, \ \ h = \frac{b - a}{N}.
$$

Points  $x_i$  will be called grid nodes,  $h$  – grid spacing.

Let  $\{y_i, i = 0, N\}$  be the set of approximate values of the solution.  ${f_i = f(x_i, y_i), i = \overline{0, N}}$  – set of values of the right side.

To characterize the accuracy of numerical methods, we define the error of the approximate solution as follows:

$$
\delta = \max_i |y_i - y(x_i)|.
$$

The *Odesolve* ([*vector*], *x*, *b*, [*nstep*]) function returns a solution to an ordinary differential equation with the given initial and boundary conditions.

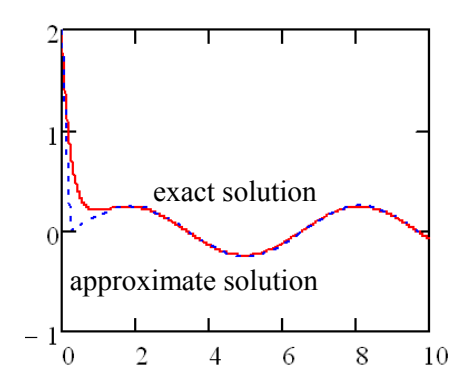

Fig. 2. Graphs of accurate and approximate solutions

The *Odesolve* function is used in conjunction with the given keyword, the organizing computing unit;

*vector* – the vector of the desired functions;

*x* – an independent variable;

 $b$  – the end point of the segment where the solution is sought;

*nstep* – the number of iterations (by default, this value is 100).

The numerical method by which the *Odesolve* function works can be selected from the context menu.

Given

$$
y'(t) = -4y(t) + \sin(t)
$$
  

$$
y(0) = 2
$$
  

$$
y := Odesolve(t, 10)
$$

### *§ 16 Calculation formulas of the Euler and Runge-Kutta method*

Replace the derivative in the neighborhood of each i-th node of the grid with the right spacing relation:

$$
\frac{y_{i+1} - y_i}{h} = f(x_i, y_i), \ \ i = \overline{0, N-1}, \ \ y_0 = y_a.
$$

93

Sequential values  $y_i$  are calculated by the formula:

$$
y_{i+1} = y_i + h \cdot f(x_i, y_i).
$$

This formula is called the calculation formula of the Euler method.

$$
f(x,y) := -4y + \sin(x)
$$
  
\n
$$
M := \frac{10}{N}
$$
  
\n
$$
h := \frac{10}{N}
$$
  
\n
$$
h = 0.25
$$
  
\n
$$
i := 0, 1..N - 1
$$
  
\n
$$
r = 0
$$
  
\n
$$
r = 0
$$
  
\n
$$
r = 0
$$
  
\n
$$
r = 0
$$
  
\n
$$
r = 0
$$
  
\n
$$
r = 0
$$
  
\n
$$
r = 0
$$
  
\n
$$
r = 0
$$
  
\n
$$
r = 0
$$
  
\n
$$
r = 0
$$
  
\n
$$
r = 0
$$
  
\n
$$
r = 0
$$
  
\n
$$
r = 0
$$
  
\n
$$
r = 0
$$
  
\n
$$
r = 0
$$
  
\n
$$
r = 0
$$
  
\n
$$
r = 0
$$
  
\n
$$
r = 0
$$
  
\n
$$
r = 0
$$
  
\n
$$
r = 0
$$
  
\n
$$
r = 0
$$
  
\n
$$
r = 0
$$
  
\n
$$
r = 0
$$
  
\n
$$
r = 0
$$
  
\n
$$
r = 0
$$
  
\n
$$
r = 0
$$
  
\n
$$
r = 0
$$
  
\n
$$
r = 0
$$
  
\n
$$
r = 0
$$
  
\n
$$
r = 0
$$
  
\n
$$
r = 0
$$
  
\n
$$
r = 0
$$
  
\n
$$
r = 0
$$
  
\n
$$
r = 0
$$
  
\n
$$
r = 0
$$
  
\n
$$
r = 0
$$
  
\n
$$
r = 0
$$
  
\n
$$
r = 0
$$
  
\n
$$
r = 0
$$
  
\n
$$
r = 0
$$
  
\n
$$
r = 0
$$
  
\n

Let us dwell on the calculation formulas of the Runge-Kutta method:

$$
y_{i+1} = y_i + \frac{h}{6} \cdot (p_1 + 2p_2 + 2p_3 + p_4),
$$
  
\n
$$
p_1 = f(x_i, y_i),
$$
  
\n
$$
p_2 = f(x_i + \frac{h}{2}, y_i + \frac{h}{2}p_1),
$$
  
\n
$$
p_3 = f(x_i + \frac{h}{2}, y_i + \frac{h}{2}p_2),
$$
  
\n
$$
p_4 = f(x_i + h, y_i + h \cdot p_3).
$$

$$
\frac{d}{dx}y = x^{2}
$$
\n
$$
y0 := 1.3 \t x0 := 0
$$
\n
$$
f(x,y) := x^{2}
$$
\n
$$
F(1,0) = x^{2}
$$
\n
$$
y0 = 1.3 \t x0 = 0
$$
\n
$$
y0 = 0
$$
\n
$$
y0 = 1.3 \t x0 = 0
$$
\n
$$
y0 = 1.3 \t x0 = 0
$$
\n
$$
y0 = 0
$$
\n
$$
y0 = 1.3 \t x0 = 0
$$
\n
$$
y0 = 0
$$
\n
$$
y0 = 0
$$
\n
$$
y0 = 0
$$
\n
$$
y0 = 0
$$
\n
$$
y0 = 0
$$
\n
$$
y0 = 0
$$
\n
$$
y0 = 0
$$
\n
$$
y0 = 0
$$
\n
$$
y0 = 0
$$
\n
$$
y0 = 0
$$
\n
$$
y0 = 0
$$
\n
$$
y0 = 0
$$
\n
$$
y0 = 0
$$
\n
$$
y0 = 0
$$
\n
$$
y0 = 0
$$
\n
$$
y0 = 0
$$
\n
$$
y0 = 0
$$
\n
$$
y0 = 0
$$
\n
$$
y0 = 0
$$
\n
$$
y0 = 0
$$
\n
$$
y0 = 0
$$
\n
$$
y0 = 0
$$
\n
$$
y0 = 0
$$
\n
$$
y0 = 0
$$
\n
$$
y0 = 0
$$
\n
$$
y0 = 0
$$
\n
$$
y0 = 0
$$
\n
$$
y0 = 0
$$
\n
$$
y0 = 0
$$
\n
$$
y0 = 0
$$
\n
$$
y0 = 0
$$
\n
$$
y0 = 0
$$
\n
$$
y0 = 0
$$
\n
$$
y0 = 0
$$
\n
$$
y0 = 0
$$
\n
$$
y0 = 0
$$
\n
$$
y0 = 0
$$
\n<

It requires a significantly larger amount of computations as compared with the Euler method, but this pays off with increased accuracy, which makes it possible to carry out calculations more precisely. The function *rkfixed* (*ic*, *a*, *b*, *nstep*, *D*) returns a solution to an ordinary first-order differential equation with given initial conditions:

 $ic$  – the vector of initial conditions:

 $a, b$  – the initial and final values of the independent variable;

*nstep* – the parameter specifying the number of integration steps;

*D* – the vector of the right sides of the differential equation.

This function allows solving first-order differential equations alone.

Therefore, when solving equations of second and higher orders, it is recommended that the equation be reduced to an equivalent system of the first order equations.

**Problem 1.** Solve Cauchy problems using the built-in function in *MathCad*.

**Problem 2.** Find the exact solutions of the corresponding problems, designate them  $y_1(x)$ .

**Problem 3.** Solve the Cauchy problem using the Euler method and the Runge-Kutta method. To estimate the error of the obtained solutions: Cauchy problems (*N* is the variant number):

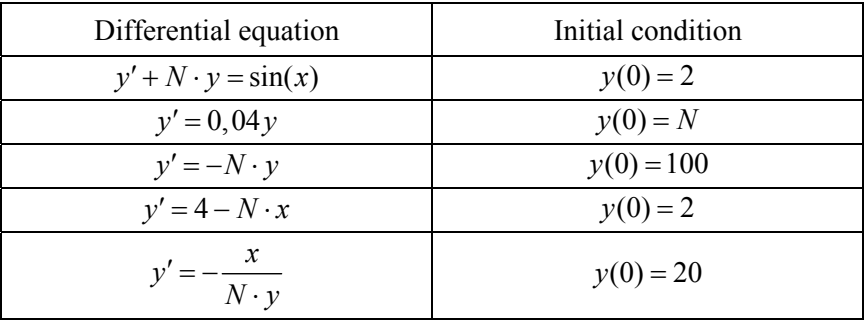

#### **Laboratory session № 5**

### **SOLUTION OF EQUATIONS WITH ONE VARIABLE**

## *§ 17 Stages of solving a nonlinear equation*

Consider the equation  $f(x) = 0$ , where  $f(x)$  defined and continuous on some finite or infinite interval  $a < x < b$ .

Any value  $x^*$  that reverses the function  $f(x)$  to zero,  $f(x^*) = 0$  is called the root of the equation.

Often, an equation contains coefficients that are known only approximately, and therefore, the very problem of accurately determining the roots of an equation loses its value. Two problems are solved: separation of the roots, i. e. finding sufficiently small domains, each of which contains just one root of the equation; calculation of the roots with a given accuracy.

It is known from mathematics: if a continuous function takes values of different signs at the ends of a certain interval, then the interval contains at least one root of the equation.

To select areas containing one root, you can use the graphical method, or moving along the definition area with a certain step, check the condition of changing the sign of the function at the ends of the intervals.

To solve the second problem, there are numerous methods: the iteration method, the method of dividing a segment in half, the method of chords, the method of tangents.

*The general scheme for solving a nonlinear equation is by halving a segment.* 

We choose the initial approximation

$$
c=\frac{a+b}{2},
$$

then examine the function at the ends of the segments  $[a, c]$ ,  $[c, b]$ . The segment is selected whose value of the function at the ends has opposite signs. The process continues until the condition is satisfied.

$$
|b-a|<\varepsilon.
$$

97

*The general scheme for solving a nonlinear equation by the method of simple iteration.* 

The equation is reduced to an iterative form:

$$
x=\varphi(x),
$$

where the function  $\varphi(x)$  is differentiable on the interval [*a*, *b*] and for anyone  $x \in [a, b]$ , and the condition is satisfied:

$$
\left|\varphi'(x)\right| < 1.
$$

The function  $\varphi(x)$  can be selected in the form:

$$
\varphi(x) = x + k \cdot f(x),
$$

where  $k$  is from the condition:

$$
|\varphi'(x)| = |1 + k \cdot f'(x)| < 1, \ \forall x \in [a, b].
$$

The last condition guarantees the convergence of the iteration sequence  $x_1, x_2, ..., x_n$  to the root  $x^*$ .

The condition for *x*:

$$
|x_n - x_{n-1}| < \frac{\varepsilon \cdot (1 - q)}{q}, \ q = \max |\varphi'(x)|.
$$

Calculation formula for the chord method:

$$
x_{i+1} = \frac{x_0 \cdot f(x_i) - x_i f(x_0)}{f(x_i) - f(x_0)},
$$

for the tangent method:

$$
x_{i+1} = x_i - \frac{f(x_i)}{f'(x_i)}.
$$

98

The value  $x_0$  for the method of chords and the starting point for the method of tangents is chosen from the condition of the inequality:

$$
f(x_0) \cdot f''(x_0) > 0.
$$

As a result of calculations using these formulas, a sequence of approximate values of the roots can be obtained. The calculation process ends when the following conditions are satisfied:

$$
\left| x_{n} - x_{n-1} \right| < \varepsilon.
$$

**Problem 1.** Solve a nonlinear equation using an inline function.

**Problem 2.** Solve a nonlinear equation using the iteration method.

**Problem 3.** Solve a nonlinear equation using the method of tangents, the method of chords.

1.  $x + x \cdot \ln(x + 0.5) - 0.5 = 0$ . 2.  $x \cdot 3^x - 1 = 0$ .  $x^3 - 2x^2 + x - 3 = 0$ . 4.  $x^3 + 12x - 2 = 0$ . 5.  $5x - 9\ln(x) - 8 = 0$ . 6.  $x^4 + 0.5x^3 - 4x^2 - 3x - 0.5 = 0$ . 7.  $x - \cos(x) - 0.25 = 0$ .  $8x^3 - 6x^2 + 20 = 0$ 9.  $5x^3 + 10x^2 + 5x - 1 = 0$ 10.  $0, 1x^2 - x \ln(x) = 0$ .

#### **Laboratory session № 6**

### **FINDING A SPECIFIC INTEGRAL METHOD OF TRAPPIES**

#### *§ 18 Numerical integration*

The formulas used to approximate single integrals are called quadrature formulas. A simple method for constructing such formulas is that the integrand  $f(x)$  is replaced on the interval [a, b] by an interpolation polynomial, for example, by the Lagrange polynomial  $L_n(x)$ . For the integral, we have an approximate :

$$
\int_{a}^{b} f(x)dx \approx \int_{a}^{b} L_n(x)dx.
$$

Assuming that the segment [a, b] is divided into n parts by points  $x_i$ . For equidistant nodes

$$
x_i = x_0 + i \cdot h, \ \ h = \frac{b-a}{n}, \ \ x_0 = a, \ \ x_n = a,
$$

Under certain assumptions, we obtain the trapezoid formula:

$$
\int_{a}^{b} f(x)dx \approx h(\frac{y_0 + y_n}{2} + y_1 + y_2 + \dots + y_{n-1}),
$$

where  $y_i$  – function values at interpolation nodes.

We have the following estimate of the error of the integration method using the trapezoid formula:

$$
|R_n| \le M \cdot \frac{|b-a| \cdot h^2}{12}
$$
,  $M = \max |f^{(2)}(x)|$ ,  $x \in [a, b]$ .

100

More accurate is the Simpson formula:

$$
\int_{a}^{b} f(x)dx \approx \frac{2h}{3} \left( \frac{y_0 + y_{2m}}{2} + y_1 + y_2 + \dots + y_{2m-1} \right).
$$

Error estimate for the Simpson formula:

$$
|R_n| \le M \cdot \frac{|b-a| \cdot h^4}{180}, \quad M = \max |f^{(4)}(x)|, \quad x \in [a, b].
$$

**Problem 1.** Create a program for calculating the integral of a given function on the interval  $[a, b]$  using the trapezoid formula with the step  $h = 0.1$ .

**Problem 2.** Create a program for calculating the integral of a given function on the interval  $[a, b]$  using the Simpson formula with the step  $h = 0.1$ .

**Problem 3.** Estimate the error of the obtained values of the integrals.

#### **Laboratory session № 7**

# **SOLUTION OF DIFFERENTIAL EQUATIONS IN PRIVATE DERIVATIVES**

#### *§ 19 Diverse schemes*

To solve partial differential equations, the finite difference method is used numerically.

We construct a uniform grid containing *n* node points in the solution domain

$$
\frac{\partial f}{\partial x} \approx \frac{f_{i+1,j} - f_{i-1,j}}{2h},
$$

$$
\frac{\partial f}{\partial x} \approx \frac{f_{i,j+1} - f_{i,j-1}}{2l}.
$$

Then the second order partial derivatives:

$$
\frac{\partial^2 f}{\partial x^2} \approx \frac{f_{i+1,j} - 2f_{i,j} + f_{i-1,j}}{h^2},
$$

$$
\frac{\partial^2 f}{\partial y^2} \approx \frac{f_{i,j+1} - 2f_{i,j} + f_{i,j-1}}{l^2}.
$$

Such difference equations are written for all grid points and as a result, a system of *n* equations with *n* unknowns is obtained.

### *§ 20 Solution of the temperature distribution problem*

The consideration of the problems of electric and magnetic fields, a stationary thermal field, problems of hydrodynamics leads to the study of such an equation.

The solution of the Poisson equation will be sought in a certain bounded region:

$$
\Omega = \{0 \le x \le q_1, 0 \le y \le q_2\}.
$$

By changing the independent variables *x* and *y*.

$$
\frac{\partial^2 u}{\partial x^2} + \frac{\partial^2 u}{\partial y^2} = f(x, y).
$$

Border conditions:

$$
u(0, y) = \mu_1(y), \quad u(a, y) = \mu_2(y),
$$
  

$$
u(x, 0) = \mu_3(x), \quad u(x, b) = \mu_4(x).
$$

Construct a uniform rectangular grid in the region  $\Omega$  with the steps of *h* and *l* are pro *x* and *y*, respectively.

$$
x_i = i \cdot h, \quad y_i = i \cdot l.
$$

We approximate the differential problem with the «Cross» template, as a result we get the difference scheme:

$$
a_{i,j}u_{i+1,j} + b_{i,j}u_{i-1,j} + c_{i,j}u_{i,j+1} + d_{i,j}u_{i,j-1} + e_{i,j}u_{i,j} = f_{i,j},
$$
  

$$
a_{i,j} = b_{i,j} = \frac{1}{h^2}, \quad c_{i,j} = d_{i,j} = \frac{1}{l^2}, \quad e_{i,j} = -2(\frac{1}{h^2} + \frac{1}{l^2}).
$$

To solve the Poisson equation in *MathCad*, the *relax* function is used:

*relax* (*a*, *b*, *c*, *d*, *e*, *f*, *u*, *rjac*) returns a square matrix for solving the Poisson equation;

*a*, *b*, *c*, *d*, *e* are square matrices of the same size;

 *is the matrix containing the boundary values of the solution on the* boundary of the region and the initial approximation for the solution inside the region;

*rjac* is the number [0,1] that controls the convergence of the algorithm.

The temperature distribution is described by the Laplace equation:

$$
\frac{d}{dx^2}T + \frac{d}{dy^2}T = 0.
$$

We introduce a uniform grid on the plate with the distance between the nodes  $h = 0, 25$ .

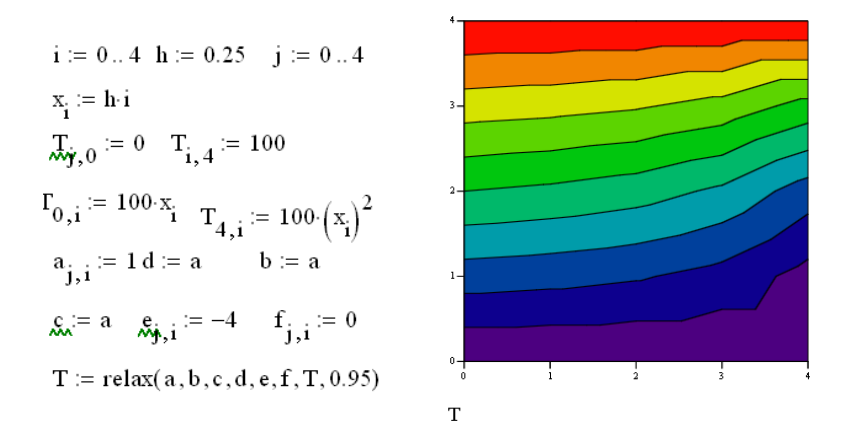

The new temperature value in the node  $T_{i,j}$  can be found using the built-in function *relax*.

**Problem 1**. Temperature distribution in a square plate with initial conditions (*N* is the variant number):

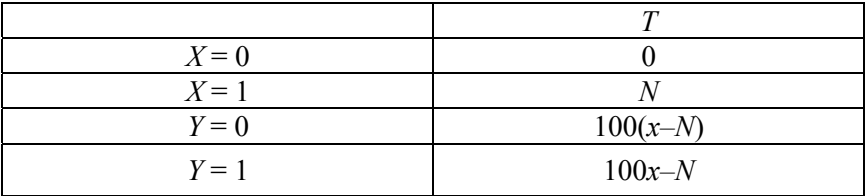

To display the distribution in color, you need to call the context menu: View  $\rightarrow$  Fill paths  $\rightarrow$  Color Map.

# *§ 21 The solution of the problem of oscillations*

Consider the example of a difference scheme for solving the equation of oscillations:

v :=  
\n
$$
\begin{aligned}\na &\leftarrow 0.1 \\
for \ i \in 1..49 \\
for \ j \in 1..40 \\
\downarrow 0, i &\leftarrow 0.02 \sin\left(\frac{\pi \cdot i}{30}\right) \\
v_{j,0} &\leftarrow 0 \\
v_{j,50} &\leftarrow 0 \\
v_{j+1,i} &\leftarrow a^2 \left(v_{j,i+1} + v_{j,i-1}\right) + 2\left(1 - a^2\right) \cdot v_{j,i} - v_{j-1,i}\n\end{aligned}
$$

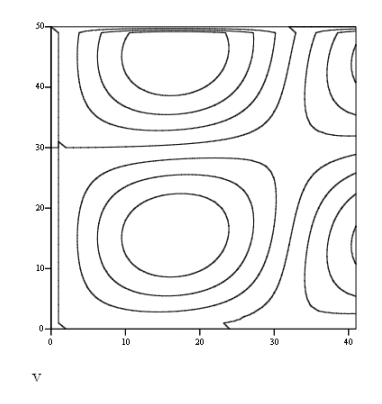

**Problem 2**. Distribution of oscillations at the initial value of  $f(x)$ :

- 1.  $sin(x) + 1$ .
- 2.  $cos(x)$ .
- 3. sin(*x*).
- 4. 2sin(*x*).
- 5. 3cos(*x*).
- 6.  $4\sin(x) + 1$ .
- 7. 3сos(*x*).
- 8. 4sin(*x*).
- 9. 12sin(*x*).
- 10. 0,3cos(*x*).

Consider the scheme for solving the Poisson equation for the case of complete heat dissipation. We set the dimension of the approximating grid and the boundary conditions. Then we set the coordinates of the source and its power. Solve the equation using the built-in multigrig (*M*, *ncycle*) function, where *M* is a square matrix of size  $1+2^n$ , it contains the values of the right side of the equation, *ncycle* is the number of cycles in each iteration level.

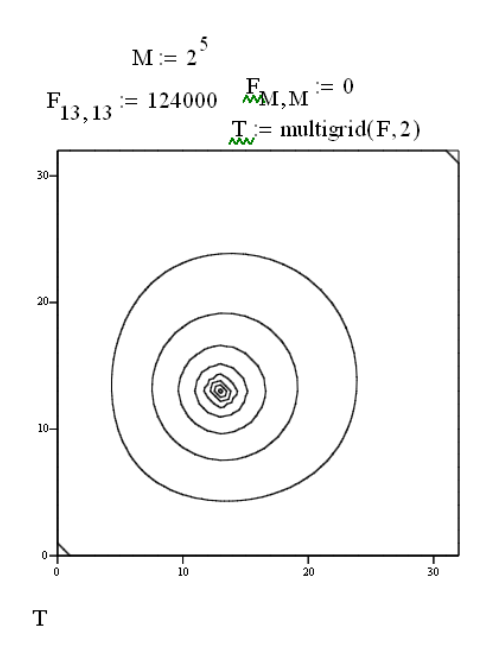

**Problem 3.** Solve the Poisson equation for the case of complete heat dissipation. The source is located at a point with coordinates (*N*, *N*), the power source  $N \cdot 1000$  watts.

### **LIST OF QUESTIONS TO THE PASS-FAIL TEST**

1. What are the steps involved in the process of solving a problem using computer technology?

2. What are the main sources of an error?

3. Name the types of errors. What applies to them?

4. What error is adjustable and does not apply to a non-recoverable error?

5. What are the types of rounding? Describe the mathematical rounding.

6. What is the measure of the accuracy of the result?

7. What is the absolute error of magnitude?

8. Is it possible to use the absolute error for a comparative evaluation of the accuracy of different measurement technologies? Why?

9. How is the relative error calculated?

10. What is a meaningful digit?

11. What is the correct number?

12. How can one estimate the accuracy of the approximate value of a quantity using the number of valid significant digits?

13. Let it be  $x \approx 5,68 \pm 0,02$ . What is the absolute error of x?

14. Formulate a direct problem of the theory of errors.

15. Let it be  $y(x) = log_2(x)$ . Find a general view of the absolute error of this function.

16. Let it be  $y(x) = e^{7x}$ . Find a general view of the absolute error of this function.

17. Let be  $y(x) = x^2 + \cos x$ . Find a general view of the absolute error of this function.

18. Let be  $z(x, y) = x + y$ . Find a general view of the absolute error of this function.

19. Let be  $z(x, y) = 7x - 10y$ . Find a general view of the absolute error of this function.

20. Let be  $z(x, y) = x + y$ ,  $x \approx 5,68 \pm 0,02$ ,  $y \approx 2,31 \pm 0,01$ . Find a general view of the absolute error of this function.

21.What computing task is called correct?

22. What is the conditionality of a computational problem?

23. What problem is called well conditioned?

24. What problem is called ill-conditioned?

25. What is the condition number?

26. Find the norm of the vector  $x = (1 \ 2 - 1 \ 0 \ 6)$ .

27. Find the norm of the vector  $x = (-1, 0, 6, 8, 1)$ .

28. What formula is the norm of the matrix?

29. How can one find the condition number of matrix *A*?

30. What are the two groups divided methods of solving systems of linear algebraic equations?

31. What methods are related to direct methods for solving systems of linear algebraic equations?

32. What methods are related to iterative methods for solving systems of linear algebraic equations?

33. What is the direct course of the sweep method?

34. What is the Jacobi method?

35. What is function approximation?

36. What is the formula for the standard deviation of the function  $f(x)$  from  $g(x)$ ?

37. Write the Lagrangian polynomial for date:

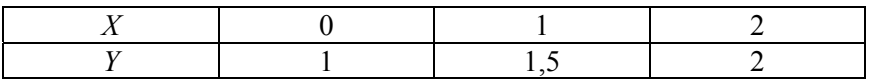

38. Write the Lagrangian polynomial for date:

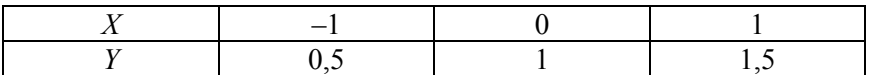

39. Write the Lagrangian polynomial for date:

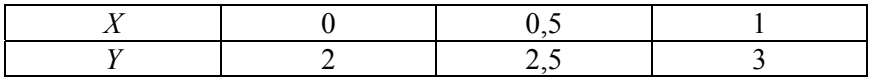

40. What is «piecewise linear interpolation»?

41. How is piecewise quadratic interpolation constructed?

42. What is the significant disadvantage of piecewise interpolation?

43. What is a spline?

44. What is the least squares method?
45. Build a graph of the second derivative for piecewise linear interpolation.

46. What will the graph of the first derivative look like for linear interpolation?

47. What will the second derivative graph look like for a spline interpolation function?

48. What is the finite difference method?

49. Give the general scheme of the Euler method.

50. What are the two steps involved in determining the roots of an equation?

51. What is the basic calculation formula of the iteration method?

52. Describe the essence of the trapezoid method for finding a definite integral.

53. Describe the general scheme for the numerical solution of a nonlinear equation with one variable.

54. Is it possible to take the initial approximation  $y = 1$  for the chord method for the equation  $y + y \ln y = 0$  and why?

55. Is it possible to take the initial approximation  $x = 1$  for  $x^2$  + cos x = 0 the chord method for the equation and why?

## **БИБЛИОГРАФИЧЕСКИЙ СПИСОК**

1. Бугров, Я. С. Высшая математика, Дифференциальное и интегральное исчисление / Я. С. Бугров, С. М. Никольский. – М.: Дрофа,  $2004. - 288$  c.

2. Бугров, Я. С. Высшая математика, Дифференциальные уравнения, кратные интегралы, ряды, функции комплексного переменного / Я. С. Бугров, С. М. Никольский. – М., 2004. – 512 с.

3. Краснов, М. Л. Обыкновенные дифференциальные уравнения. Задачи и примеры с подробными решениями / М. Л. Краснов, А. И. Киселев, Г. И. Макаренко. – М.: Едиториал УРСС, 2002. – 256 с.

4. Кудрявцев, Л. Д. Курс математического анализа / Л. Д. Кудрявцев. – М.: Дрофа, 2003. – 704 с.

5. Пискунов, И. С. Дифференциальное и интегральное исчисление: в 2 т. / И. С. Пискунов. – М, 1996. – Т. 1. – 416 с.

6. Гусак, А. А. Справочник по высшей математике / А. А. Гусак, Г. М. Гусак, Е. А. Бричкова. – Минск: БГУ, 1999. – 640 с.

7. Данко, П. Е. Высшая математика в упражнениях и задачах: в 2 частях/ П. Е. Данко, А. Г. Попов, Т. Я. Кожевникова, – М.: ОНИКС Мир и образование, 2003. – Ч. 2. – 416 с.

8. Кузнецова, Л. А. Сборник заданий по высшей математике / Л. А. Кузнецова. – М.: Высш. шк., 2005.

9. Конспект лекций по математике для студентов инженернотехнических специальностей: в 4 частях / И. Г. Латышева [и др.] – Электрон. дан. – БНТУ, 2007. – Ч. 3.

Учебное издание

**ГУНДИНА** Мария Анатольевна **КНЯЗЕВ** Михаил Александрович **КОНДРАТЬЕВА** Наталья Анатольевна **АБДЫЕВ** Атабек Дурдымурадович

## **ПРИКЛАДНАЯ МАТЕМАТИКА. ВЫЧИСЛИТЕЛЬНЫЕ ЗАДАЧИ**

Учебно-методическое пособие для студентов специальностей 1-38 01 01 «Механические и электрические приборыи аппараты», 1-38 02 01 «Информационно-измерительная техника» и 1-38 01 02 «Оптико-электронные и лазерные приборы и системы»

> Редактор *В. И. Акуленок* Компьютерная верстка *Е. А. Беспанской*

Подписано в печать 26.02.2020. Формат  $60\times84$   $\frac{1}{16}$ . Бумага офсетная. Ризография. Усл. печ. л. 6,45. Уч.-изд. л. 5,05. Тираж 100. Заказ 76.

Издатель и полиграфическое исполнение: Белорусский национальный технический университет. Свидетельство о государственной регистрации издателя, изготовителя, распространителя печатных изданий № 1/173 от 12.02.2014. Пр. Независимости, 65. 220013, г. Минск.